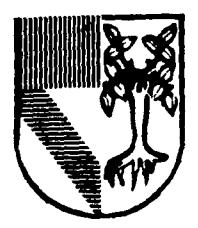

# $\sqrt{\frac{1}{2} \cos \frac{\theta}{2}} = \sqrt{\frac{1}{2} \cos \frac{\theta}{2}}$  universidad panamericana

**INGENIERIA FSCUELA** DE -CON ESTUDIOS INCORPORADOS A LA UNIVERSIDAD NACIONAL AUTONOMA DE MEXICO

# ANALISIS Y PROPIJESTA PARA LA IMPI EMENTACIÓN DE UNA LINEA DE FILTROS " FUEL - INJECTION " EN UNA FABRICA DE AUTOPARTES

E S S **OUE** PARA OBTENER EL **TITULO** DE INGENIERO MECANICO ELECTRICISTA INGENIERIA *(AREA* **INDUSTRIALI** T A p. E S E N R. N. ÷ GUILLERMO COVARRUBIAS SOTO JUAN JOSE CUEN PARDO

DIRECTOR: ING. ANTONIO CASTRO D' FRANCHIS

MEXICO, D. E.

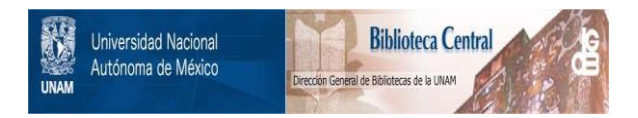

# **UNAM – Dirección General de Bibliotecas Tesis Digitales Restricciones de uso**

# **DERECHOS RESERVADOS © PROHIBIDA SU REPRODUCCIÓN TOTAL O PARCIAL**

Todo el material contenido en esta tesis está protegido por la Ley Federal del Derecho de Autor (LFDA) de los Estados Unidos Mexicanos (México).

El uso de imágenes, fragmentos de videos, y demás material que sea objeto de protección de los derechos de autor, será exclusivamente para fines educativos e informativos y deberá citar la fuente donde la obtuvo mencionando el autor o autores. Cualquier uso distinto como el lucro, reproducción, edición o modificación, será perseguido y sancionado por el respectivo titular de los Derechos de Autor.

### **INDICE**

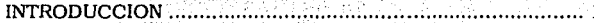

### 1. ASPECTOS GENERALES DE LA EMPRESA...........

i Victoria

na Ti

2. ESTUDIO DE MERCADO............... ...... 9

<u>Sola A</u>lbard

9 2.1 El producto

2.3 Oferta................................ …………… 13

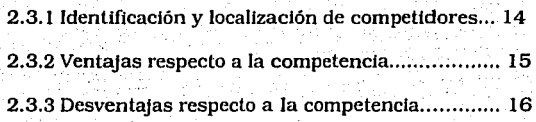

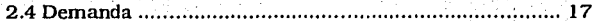

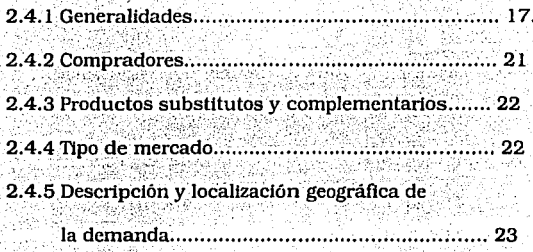

2.5 Distribución y Promoción. 24

> 2.5.1 Punto de venta y canales de distribución...... 24 2.5.2 Promoción.............. . . . . . 25

### 2.6 Tratado de Libre Comercio............. 26

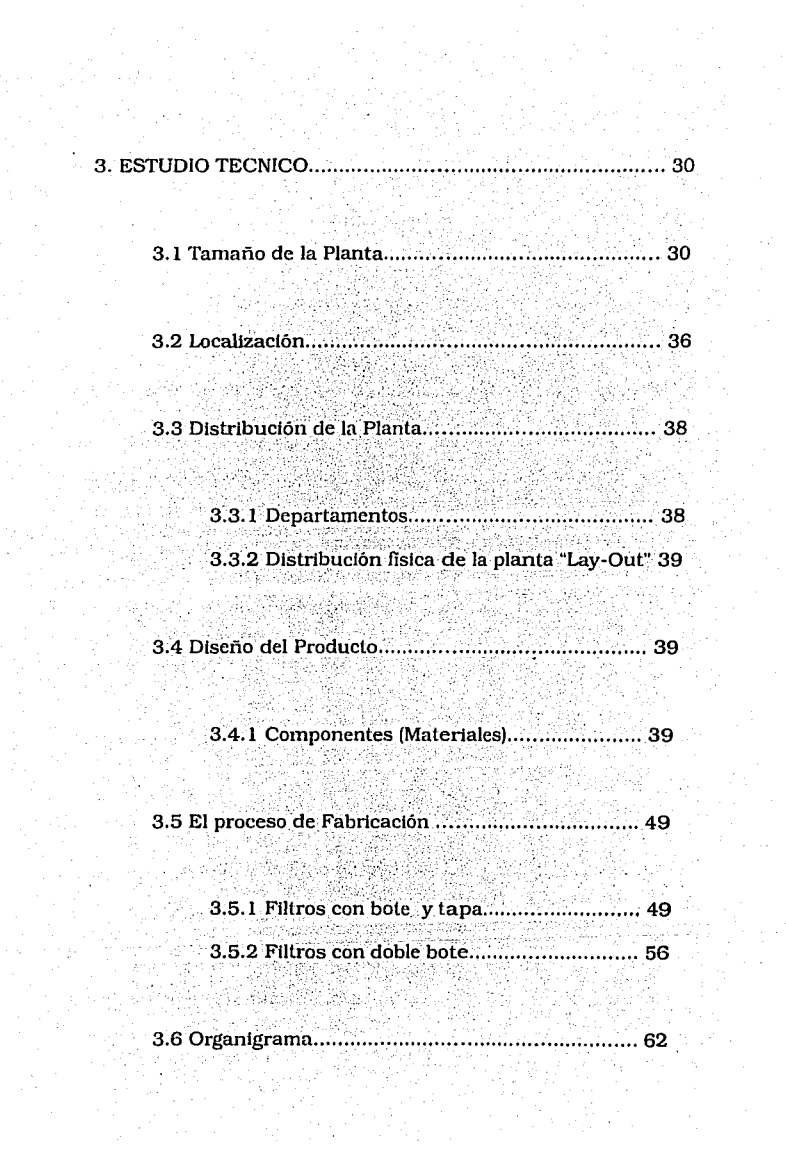

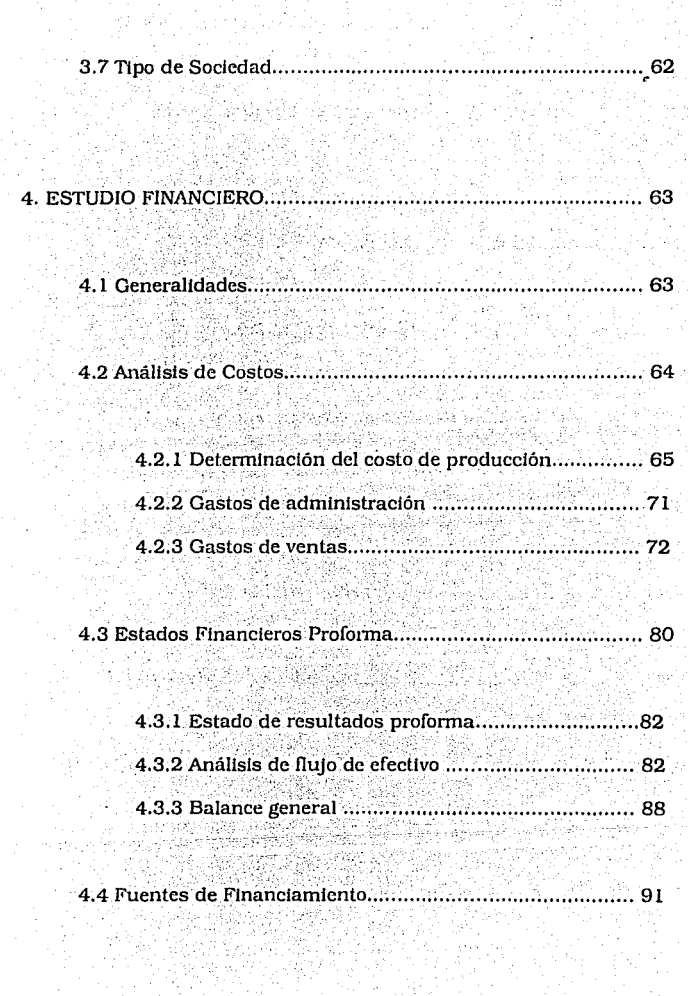

4 년 동

in<br>Michael<br>Kanpo Ka

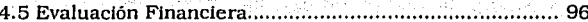

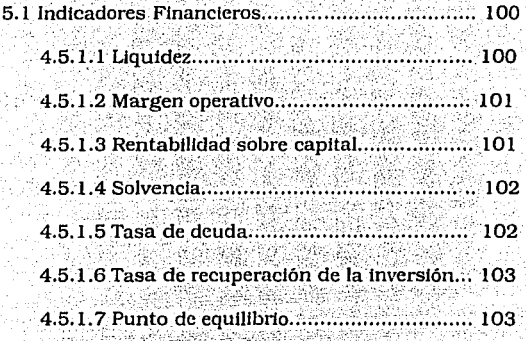

4.5.2 Valor Presente Neto..... 103

4.5.3 Tasa interna de retorno.....................  $\therefore$  104

4.6 Análisis de sensibilidad...... ............ 105.

i.

CONCLUSIONES.... ....... 107

**BIBLIOGRAFIA** 111 ANEXO A (PAPEL).... 14

nlapová jsa

ANEXO B (LAMINA)............  $.115$ 

........ 116

ANEXO D (ORGANIGRAMA)..... 120

### **INTRODUCCION**

La perspectiva que se presenta debido a la apertura comercial y a lo complejo de la situación actual del país, ha incidido sobre las empresas mexicanas a tal punto que éstas, en su afán de lograr subsistir y competir, han buscado nuevos caminos para lograr el éxito :

Uno de estos caminos, ha sido el de la diversificación de sus lineas de producción. Con esto , las empresas mexicanas buscan abarcar una parte del mercado a la que no han incursionado. Además la historia ha demostrado que las empresas con iniciativa son las que subsisten en aquellos nichos de mercado en el que la competencia es tan cruenta.

Por otro lado. la implantación de políticas de calidad total se ha vuelto un requerimiento en la búsqueda del éxito en la empresa va que la competencia se ha vuelto extra-fronteras v se debe recordar que los países con los que se ha firmado el TLC llevan varios años implantando estas políticas con muy buenos resultados y es con ellos con los que se competetirá.

<sup>2</sup>

Es debido a esto que se decidió realizar el presente estudio de factibilidad para una linea adicional de producción: la de filtros para combustible de alta presión (fuel-injection) en una planta existente que fabrica filtros automotrices. El desarrollo de esta tesis estudiará las condiciones para la implementación así como las posibles consecuencias a corto y mediano plazo que la puesta en marcha traiga consigo, tomando en cuenta los aspectos organizacionales, administrativos, técnicos y financieros.

### 1.- ASPECTOS GENERALES DE LA EMPRESA

### 1.1 Antecedentes

La empresa en cuestión es una empresa dedicada a la producción y comercialización de filtros automotrices (aire, aceite y gasolina). En un principio esta empresa sólo fabricó filtros de gasolina para automóviles convencionales (con carburador).

 $\mathbf{a}$ 

La empresa es una empresa familiar que empezó labores en 1986. Al principio esta empresa fabricaba solamente algunos productos que el mercado nacional requeria, después de varios estudios se decidió ampliar la garna de productos ofrecidos en el mercado, con la finalidad

de abastecer al mercado nacional con la mayor parte de productos requeridos, dando como consecuencia la creación de una fábrica de filtros automotrices (aire, aceite y gasolina).

En un pricipio esta empresa fue creada para abastecer el mercado nacional, quedando la planta ubicada en la ciudad de Lerma, Estado de México, al pasar de los años esta empresa decidió expandirse dando como consecuencia la exportación de sus productos a Estados Unidos, lo cual originó la reubicación de la empresa. Se tuvo que relocalizar debido a que los fletes eran demasiado caros ya que en la ciudad de Lerma no se tiene un equipo flotillero que llegue a la frontera México-Estados Unidos, después de varios análisis se decidio establecer la planta en la ciudad de Saltillo Coahuila, donde se encuentra actualmente la empresa.

Esta empresa cuenta con un grupo comercial el cual se encarga de comercializar los productos a lo largo de toda la República Mexicana. El grupo comercial cuenta con un sistema de distribución el cual está divido en regiones y éstas a su vez están dividas en sucursales. La idea de tener sucursales a lo largo de todo el territorio nacional es ofrecerle al cliente el producto en el momento que el cliente lo necesite, logrando con esto ofrecer un mejor servicio.

La compañía en cuestión es una de las compañías más nuevas en el mercado nacional, es una de las compañías que viene desempeñando sus labores con la nueva tendencia de mercadotecnia, es decir, tener el producto cuando el cliente lo necesite y a un precio competitivo.

Debido a que el Tratado de Libre Comercio está invitando a las compañías Estado-Unidenses y Canadienses a invertir en México la compañía en cuestión, se percató de que se tienen que volver más eficientes, la empresa en cuestión decidió adquirir nuevo equipo para la fabricación de filtros. Esto es con la finalidad de que el mercado cuente con la gran gama de productos demandados, a un precio competivo y con la calidad ofrecida por la compañías norteamericanas.

La empresa está exportando sus productos a Estados Unidos y Canadá, como consecuencia esta empresa tiene va la calidad necesaria para competir con los productos norteamericanos. La tecnología que se maneja en norteamérica es altamente automatizada para los filtros de aceite, mas sin embargo para los filtros de aire y gasolina es altamente artesanal, es decir, el factor de mano de obra es un factor determinante en el costo del producto.

Ahora están analizando la situación de vender la maquinaria anterior u ocuparla para la fabricación de otros productos. Dentro de los productos que se pueden fabricar con la maquinaria que van a desocupar esta la opción de seguir produciendo los mismos tipos de filtros, o la de una nueva linea totalmente innovadora en lo que a filtros se reflere.

1.2 Descripción General de la Propuesta

도움도 말하면서 승강한

El presente estudio partirá de las siguientes bases, en lo que a la inversión se reflere:

-Debido al afán de expansión y crecimiento de la empresa, se decidió añadir una nueva linea de productos la cual se piensa mantener de manera independiente al resto de su producción por lo que es necesario evaluar todas la variables que entrarán en juego para el proyecto.

-Debido a que la planta existente recientemente adquirió equipo nuevo, posee la maquinaria necesaria para nuestro propósito la cual será su aportación de capital.

-Se. evaluará el impacto· que el proyecto tenga en sus utilidades a mediano pla2:o y se comparará contra la utllldad que le significaría, por ejemplo, la venta de las máquinas. Se deberá estudiar, además, el efecto en la situación global de la empresa.

### 1.3 Tecnología Involucrada

Los filtros que se pretenden fabricar son filtros que se. pueden fabricar con dos clases diferentes de láminas, una es lámlna'de acero Inoxidable y la otra es de lámina galvanizada.

Actualmente los filtros se fabrican con lámina de acero inoxidable pero como éste es poco maleable se tiene que soldar a base de soldadura láser o a través de electrodos. La diferencia entre este tipo de soldaduras es principalmente la velocidad, ya que la soldadura láser es casi 2 veces más rápida que la soldadura a base de electrodos.

En Canadá existe una compañía dedicada a la fabricación de estos  $-20.888$  .  $-20.88$ filtros y ha logrado desarrollar un sistema en el cual se puede omitir la lámina de acero inoxidable por lámina gaivanizada, dando como concecuencia la no utilización de soldadura y dejando una segunda

. ' . - . .

opción que es la del engárgolado. Esta. compañía se dedica· a dar consultonas a fábricas en Estados Unidos, Canadá y México.

Los filtros que se prentenden fabricar tienen que cumplir con ciertas especificaciones, la compañía canadiense conoce de estas especificaciones, y debido a que es una compañia dedicada a la consultoría, nos basaremos en su tecnología para la fabricación de los filtros de Inyección de gasolina. Asl mismo se tendrá acceso a nuevas mejoras descubiertas por esta compañía. será la encargada de entrenar a la gente involucrada en el proceso de fabricación.

La compañía mexicana será responsable de contratar gente que esté dispuesta a aprender la nueva tecnología, y organizará seminarios, mandará a personal a la compañía canadiense para su entrenamiento logrando con esto ser una compañía de punta en tecnología y calidad.

### 2.- ESTUDIO DE MERCADO

### 2.1 EL PRODUCTO

# 2.1.1 GENERALIDADES 2020년 1월 1일<br>대한민국의 <u>19</u>

El mercado de autopartes en general se considera altamenete fragmentado. Pero en el área especifica de filtros autromotrices, son pocos los competidores, lo que hace que la participación de algunas compañías sea proporcionalmente alta.

Este tipo de filtro se ha desarrollado para los nuevos sistemas de Inyección de gasolina con que cuenta la mayoría de los automóviles actuales. Esto hace que el mercado potencial crezca confonne aumente la producción de éstos. Debido a esta característica del mercado, se buscará que el producto a fabricar cuente con un alto porcentaje de participación. Para poder llegar a esta meta, será necesario tener un sistema de producción eficiente con un adecuado arreglo de equipo, así como una planeaclón de la producción que permita reducir tiempos muertos, excesos de inventarlos, y logre la optimización en el uso de los recursos disponibles, los cuales Impactan de manera directa en el costo del bien producido.

### 2.1.2 DESCRIPCJON

El. producto . que se· ofrécerá. será un· filtro de combustible para motores de alta presión de combustible. El producto es sellado y se elabora a base de metal Contiene un elemento filtrante en su interior (papel filtrante) el cual posee las características necesarias para detener la impurezas del combustible.

*Opciones; se elaborarán 5 tipos de filtros (la justificación del por qué* estos 5 tipos se dará más adelante). La diversificación se debe a que

 $\overline{0}$ 

existen diferentes tipos de motor a base de inyección de gasolina (por las diferentes marcas de automoviles que existen en México y E.U. actualmente). sta akhaikin wa

Calidad: se debe enfatizar mucho en este aspecto para un producto como el que se piensa producir, ya que se está compitiendo con tecnología de punta. Se tiene que cuidar mucho el proceso de fabricación del producto ya que éste trabaja en un sistema de invección de combustible a alta presión: una fuga en el producto podría causar desde fallas menores en la combustión del motor, hasta un incendio o explosión en el mismo. Para lograr una óptima calidad, se recurrirá a tecnología (asesoría y capacitación de técnicos y operarios) provista por una compañía canadiense que fabrica este tipo de producto.

Durabilidad: los filtros de gasolina que se van a fabricar, deberán tener una duración mínima de 10,000 kms, debido a que se pretende competir con marcas extranjeras (las cuales cumplen con este estandar). Es por esto, que consideramos que el correcto funcionamiento del producto. dependerá tanto de material empleado para su fabricación, como el sistema de fabricación que se emplee. Un aspecto de gran importancia a considerar es el ciclo de vida de nuestro producto. Debido a que el motor de combustión por invección es relativamente nuevo, y no se vislumbra

un nuevo diseño (aunado a que los automóviles que ya cuentan con el motor "fuel-injection" seguirán necesitando del producto), aseguran un ciclo de vida considerablemente largo.

 $12 -$ 

Marca: debido a que el provecto forma parte de la inversión de la planta en operación, se utilizará su marca, la cual se encuentra actualmente en circulación y es reconocida por su calidad y precio. Esto beneficiará en lo que se reflere a publicidad y promoción del producto ya que el cliente tendrá una identificación inmediata del mismo.

Empaque y Etiquetado: debido a que se usará una marca existente, el producto se empacará con el nombre comercial ya usado, para que tanto el diseño del logotipo como del nombre de la marca esté estandarizado con los productos que ya fabrica. Además, por el volumen de empaques que adquiere actualmente, se pueden conseguir descuentos al ordenar en el mismo pedido. Todo esto permitirá tener un mayor control de calidad sobre su imagen corporativa por contar con el mismo empaque para los productos que representa.

### 2.2PRECIO

Este rubro se manejará más adelante, debido a que se debe realizar un análisis de los costos que Intervienen en el proceso productivo. La política de la compañía es obtener un margen de utllldad que permita subsistir y a la vez competir. Cabe mencionar que se pretende que estos filtros tengan un precio Inferior a los del extranjero debido a que el costo de la mano de obra en México es menor, y este es un factor altamente determlnate del precio del producto. Asimismo, se debe considerar que los filtros Importados pagan aranceles, los cuales tienen que ser recuperados dentro del precio. En cambio, si se fabrica con la misma calidad en México, se esta exento de este pago y con esto se logrará un precio mas atractivo para el consumidor. El plan de rebajas, descuentos y créditos especiales se analizarán también más adelante por la misma razón que la premisa anterior.

### 2.3 OFERI'A

Se ha decidido (por el resultado de un análisis que se presentará más adelante) que se fabricarán los 5 tipos de filtro para gasolina tipo "fuel-lnjectlon". de mayor consumo y de mayor margen de utllldad para motores de invección a presión.

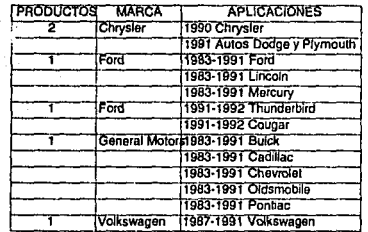

14

Tabla 2.1

La variedad de filtros a fabricar se clasifica de acuerdo a la marca v modelo de automóvil para la cual están diseñados. (Ver tabla 2.1)

to the site are

75. PK

아버지 아이들

Como se puede apreciar en la tabla 2.1, no aparecen filtros para modelos 1992 en adelante. Esto es debido a que en Mexico, estos modelos corresponden a los modelos 1991 y anteriores en el mercado Norteamericano. Además, para los modelos 1993, las autopartes (en especial los repuestos son provistos por las agencias de Automóviles, ya que éstas se encargan de los servicios de los automóviles hasta que cumplen un año en uso. (Para conservar la garantia del vehiculo)

2.3.1 IDENTIFICACION Y LOCALIZACION DE COMPETIDORES

A ANNA LEACH AG A-

 $\mathbb{E}\left[\mathbb{E}_{\mathbb{E}}\right]_{\mathbb{E}}\leq\mathbb{E}\left[\mathbb{E}\left[\mathbb{E}\left[\mathbb{E}\right]\right]\right]_{\mathbb{E}}\leq\mathbb{E}\left[\mathbb{E}\left[\mathbb{E}\left[\mathbb{E}\left[\mathbb{E}\right]\right]\right]\right)_{\mathbb{E}}\leq\mathbb{E}\left[\mathbb{E}\left[\mathbb{E}\left[\mathbb{E}\left[\mathbb{E}\left[\mathbb{E}\left[\mathbb{E}\right]\right]\right]\right]\right)_{\mathbb{E}}\right]_{\mathbb{E}}\leq\mathbb{E}\left[\mathbb{E}\left[\$ 

El análisis de la competencia actual es muy Importante para fines de vtabll!dad ya que la fuerza de éstos va a determinar la participación Inicial dentro del mercado. Los principales productores de filtros de gasolina de inyección a presión se muestran en la tabla 2.2

| Compañía                        |             | Nacionalidad Participación |
|---------------------------------|-------------|----------------------------|
| <b>GK</b> Industries            | Canada      | 30.00%                     |
| Atlantic-Pacific Distibution    | eeuu        | 16.00%                     |
| Fram International              | EEUU        | 8.00%                      |
|                                 | Taiwan      | 15.00%                     |
| Intercambiadores de Filtros     | México      | 7.00%                      |
| <b>Maddocks Engeneering</b>     | Canadá      | 4.00%                      |
| <b>Motorcraft International</b> | පෙග         | 9.00%                      |
| Mopar International             | eeuj        | 2.00%                      |
| ΛC                              | <b>EEUU</b> | 3.00%                      |
|                                 |             |                            |
| Total de Participación:         |             | 94.00%                     |

Tabla 2.2

(NOTA: existen algunos otros fabricantes, que tienen una partlclpaclon conjunta de 6% pero los principales competidores son los arriba mencionados)

## 2.3.2 VENTAJAS RESPECTO A LA COMPETENCIA

Se va a utilizar la tecnología más avanzada que existe actualmente.

- Costo de producción Inferiores a los fabricantes extranjeros (debido principalmente al costo de mano de obra)
- Se cuenta con una marca ya posicionada en el mercado que cuenta con un sistema de comercialización a nivel nacional.

### 2.3.3 DESVENTAJAS RESPECTO A LA COMPETENCIA

- Una de las desventajas de este proyecto es que se iniciará con una séptima parte del total de productos requeridos existentes en el mercado nacional, pero son·los de más movimiento. La compañía comercializadora del grupo continuará importando los otros filtros que se manejan en el mercado para dar el servicio completo.
- Otro factor que nos pone en desventaja, y es debido a los antecedentes de los productos fabricados en México, es que el consumidor nacional es de la idea que por ser un producto extranjero, es de mejor calidad (aunque esta aseveración no sea siempre cierta):

Finalmente podemos añadir que debido a que se depende de la participación de mercado de la comercializadora, la imagen de este producto será promocionada de manera gradual por ella.

### 2.4 DEMANDA

### 2.4.1 GENERALIDADES

Como ya se ha mencionado anteriormente, este producto va enfocado a los nuevos sistemas de combustible por inyección, tendencia de fabricación que se usará en todos los automóviles que se fabriquen de ahora en adelante.

Para poder realizar un muestreo de los compradores potenciales, se debe estudiar primero el tamaño del mercado. Es por esto que se hizo un estudio sobre el parque vehicular en México consistiendo en 4 partes:

1.- Volumenes de fabricación de 1987 a 1992 por categoría de automóvil

2.- Ventas de automóviles de 1987 a 1992 por categoría de automóvil (en unidades)

3.- Las 5 Entidades federativas con mayor volumen de ventas (en unidades)

4.- Automóviles en circulación

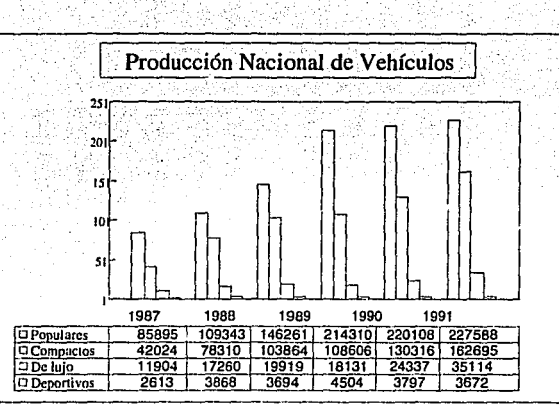

Tabla 2.3

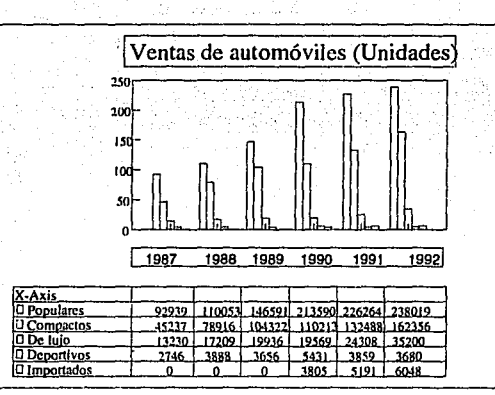

Tabla 2.4

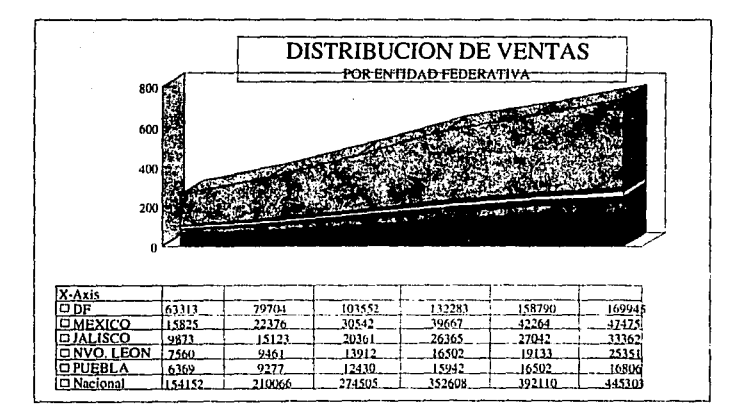

19

Tabla 2.5

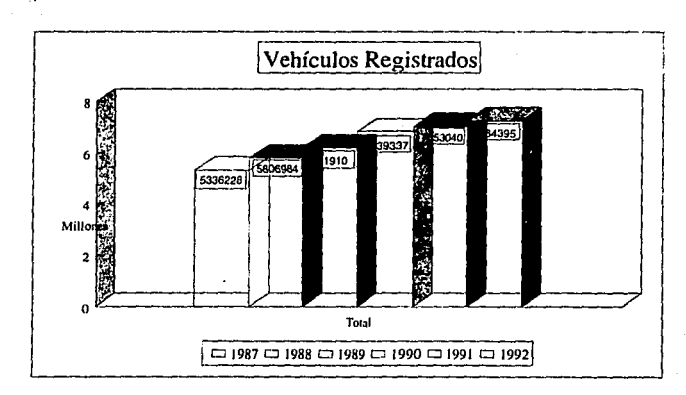

Tabla 2.6

Además de estos datos, se tienen los volúmenes de ventas de estos tipos de productos que la comercializadora importaba para su venta en México. Los resultados del estudio se muestran en las tablas 2.3, 2.4, 2.5 y 2.6

La idea de hacer estas comparaciones, es que deseamos conocer el tamaño del mercado potencial existente y con ello realizar un estudio de penetración. de. mercado para poder de ahí realizar un pronóstico de ventas anuales.

### 2.4.2 COMPRADORES

Podemos decir que el tipo de consumidor al cual se intenta atraer, es aquél que desee adquirir un filtro de excelente calidad a un costo razonable, pudiendo adquirirlo en la mayor parte del país. Se sabe que el costo de un automóvil con un sistema "fuel injection" es por lo regular más elevado que el de uno con sistema tradicional. Por esto se deduce que el cliente no especulará en pagar un poco más por este tipo de filtro ya que cuenta con el nivel económico suficiente. Además de cumplir con la especificación del fabricante del automóvil.

Aunque se podria decir que el comprador es el que hará uso del filtro, para la agencia, por no vender directamente al público, se puede considerar como compradores a:

l.- Agencias

3.- Refaccionarias

- 3.- Talleres especializados en "Fuel Injection".
- 4.- Talleres de Afinación.

### 2.4.3 PRODUCTOS SUSTITUTOS Y COMPLEMENTARIOS

Debido a la función del filtro, no existe por el momento ninguna amenaza de productos sustitutos, ya que por un lado, los materiales deben ser metálicos por las presiones que debe soportar, y por otro, mientras sigan circulando automóviles con Inyección de gasolina , seguirán consumiendo los filtros.

En cuanto a los productos complementarios, se podría realizar una filtración de la gasolina en 2 etapas, primaria y secundaria. La filtración prtmarla elimina las partículas de mayor tamaño y la secundarla las pequeñas. En la actualidad los sistemas de filtración existentes realizan las dos etapas con un solo filtro. La ventaja de tenerlo separado sería. una filtración total y mayor vida en el filtro secundario, pero resultária más costoso en un a largo plazo por lo cual no es recomendable.

### 2.4.4 TIPO DE MERCADO

El mercado al que intentamos ingresar se encuentra poco segmentado, es decir, el cliente que busca un buen filtro (busca más la calidad de éste que un bajo precio. Es por esto que preferimos un buen

posicionamiento en el mercado correcto (el de mayor preferencia del consumidor)

2.4.5 DESCRIPCION Y LOCALIZACION GEOGRAFICA DE LOS **CONSUMIDORES** 

Como es conocido por todos, el mayor parque vehicular de la República Mexicana se encuentra en la ciudad de México por lo que se tratará que la mayor distribución de la producción esté concentrada en la capital de la República. También es necesario remarcar que en la República Mexicana existen 26 kilómetros de zona fronteriza libre para importar vehículos usados por lo que un gran número de personas que habitan en esta zona poseen o compran vehículos extranjeros que en su mayoría cuentan ya con los sistemas de inyección de gasolina a presión por lo que es necesario no desculdar esta zona va que en ésta se encuentra la segunda ciudad en importancia en parque vehicular.(Tijuana)

Aquí es donde entra una de las ventajas de contar con la comercializadora: ellos se encargarán de monitorear la concentración de la demanda mediante reportes de ventas encuestas de verificación para el uso del nuevo producto.

### 2.5 DISTRIBUCION Y PROMOCION

### 2.5.1 PUNTO DE VENTA Y CANALES DE DISTRIBUCION

Canales: básicamente. la amplitud de éstos será de un solo nivel (Fabricante-Detallista-Consumidor). siendo  $\mathbf{u}$ sistema √de ∶ mercadotecnia vertical (la comercializadora y la fábrica trabajarán como una solal.

La distribución de nuestro producto será a través de una comercializadora del Grupo la cual cuenta actualmente con un sistema de distribución a nivel nacional con lo cual se logrará distribuir los filtros en todo el país. Primeramente se distribuirá el producto a 5 diferentes ciudades (Monterrey, Tijuana, Guadalajara, D.F. y Toluca ). De ahi se encargarán de distribuirlo a los diferentes puntos de venta de acuerdo a rutas preestablecidas por ellos. No se necesitan rutas adicionales debido a que los lugares donde la comercializadora ofrece sus propios productos, son los mismos a los cuales pretendemos llegar.

Cobertura: se tratara de abarcar las zonas de mayor parque vehicular del país y colocar este producto en manos de la mayoría de los clientes potenciales.

Transporte: el equipo de reparto con que cuenta la comercializadora es suficiente para poner este producto en los lugares de mayor movimiento vehicular.

### 2.5.2 PROMOCION

Publicidad: Debido a que la fábrica estará vendiendo el producto con la marca comercial del grupo comercializador, esta no intenvendrá directamente en la publicidad del producto, más sin embargo si estará aportando capital para publicidad.

La manera de aportar capital será un 1.5% del total de ventas pagadas por el grupo comercializador, este porcentaje no se dará en efectivo va que se dará a través de notas de crédito.

El grupo comercializador se dedicará a utilizar esta aportación haciendo diferentes articulos publicitarios, por ejemplo: plumas, llaveros, encendedores, anuncios en radio, etc.

Promoción: La manera de que la compañia va a promocionar sus artículos, es vía· volumen de compras de acuerdo a cierto monto comprado.y pagado en un mes se les asignará un cierto porcentaje en· notas de crédito. Lo cual hará que el producto se haga atractivo al comprarlo en grandes volúmenes.

Ya que nuestra empresa estará dependiendo en sú totalidad del giupo comerclallzador, debemos de convencer a los vendedores del grupo que el producto que están comercializando es de gran calidad y a un precio competitivo. La· manera de lograr esto es en conjunto con el grupo comercializador de realizar pláticas técnicas con los vendedores del grupo, ofrecer viajes y premios a los agentes de ventas, que vendan más.

La promoción será ilimitada en cuanto a los agentes de ventas se reflere, más sin embargo de acuerdo a cómo se esté comportando el mercado se dificultará o facilitará el poder conseguir las promociones.

-; .. · , ··,/.~-t~º.·.;;--;~-; :(~!.;:· '.<~\_:}~:~~- .. · .*.* ":?·~-· \_:·~-·:~r:· ~ *·/.-\_.:;'·* :

Debido a que el producto ofrecido es instalado por el mecánico la -. ' .,., *.':···:'·:,\,* ·.;;.:-.-'' empresa estará dispuesta a premiar a los mecánicos que coloquen más filtros nuestros que los de la competencia. Esto será trabajado a través del grupo comercializador.

26.

La empresa dará como premio para promoción y publicidad un 3.5% del costo del producto.

27

### 2.6 TRATADO DE LIBRE COMERCIO

Debido a la naturaleza del producto que fabricaremos, debemos mencionar el papel que juega dentro de la desgravación arancelaria que traerá consigo el TLC.

Por el tipo de filtro que se que se pretende producir, se realizó la investigación acerca de los filtros extranjeros equivalentes los cuales caen dentro de la siguiente clasificación:

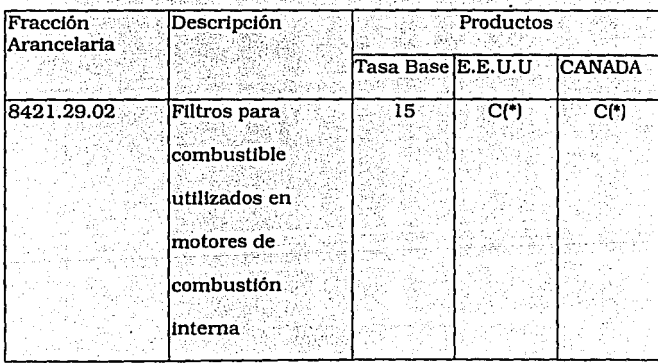

Nota: Código "C" significa la desgravación en diez etapas anuales iguales comenzando el 1º de enero de 1994, de tal manera que el producto en cuestión queda libre de arancel a partir del 1ºde enero de 2003.

A continuación se ejemplifica la desgravación en la categoria "C" para las importaciones en México provenientes de E.E.U.U. y Canadá :

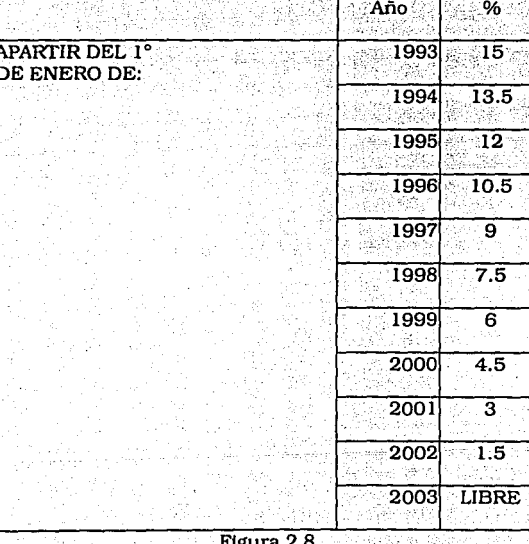
La desgravación en E.E.U.U y Canadá para productos sujetos a la categoria "C" se llevará a cabo en forma similar, es decir, el 1º de enero de cada año, se reducirá el arancel en un décimo del arancel base. (Fuentes: Fracción arancelaria y plazos de desgravación, SECOFI, Grupo Ed. M.A. Porrúa, TLC de América del Norte)

29

### 3- ESTUDIO TECNICO

### 3.1 TAMAÑO DE LA PLANTA

Para determinar la capacidad instalada partiremos del supuesto de que la capacidad real es un 80% de la capacidad ideal.

Algunas de las capacidades ya viene establecidas por el proveedor de la maquinaria, en las restantes se hizo un analisis de acuerdo en fórmulas ya establecidas encontrando con éstas la capacidad ideal de la maquinaria a utilizar.

Para el caso de la capacidad establecida por el proveedor:

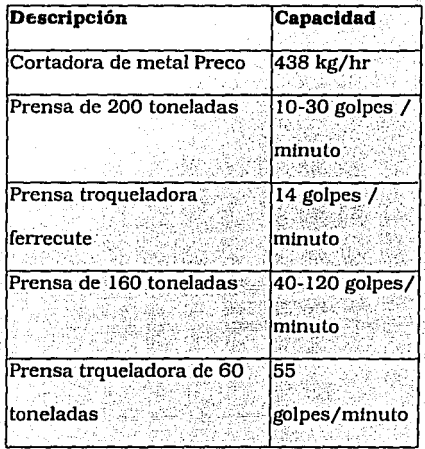

Fig. 3.1

Para el caso de la capacidad calculada via fórmulas:

a)Horno eléctrico para filtro de gasolina con 4 lámparas de 350Watts c/u

Capacidad ideal= velocidad \* número de piezasa lo largo

largo de la pieza+ holgura para su manejo

velocidad de la máquina = 40 cm/min

número de piezas= 1

largo de la pieza+holgura= 10.38 cm

Capacidad ideal= $-40$   $\cdot$  1

10.38

Capacidad Ideal = 3.85

난다 오늘만

Anállsls dimensional

 $em$  • pieza •  $1 \cdot \cdot$  = pieza mln .. cm minuto

<u>Side Sta</u>

Capacidad ideal= 3.85 piezas/minuto  $\sim$   $\sim$ 

. .

Capacidad real= 80% capacidad ideal  $\cdot$  .

'. -.\·.. .. "} *.*. -,~ ~- ,::.~. Capacidad real= 0,80, \* 3.85

Capacidad  $real = 3$  piezas/minuto a -ése cess

Capacidad real = 185 piezas/hora

b)Cortadora de papel

Capacidad ideal = velocidad angular • diámetro de la polea •

velocidad angular= 1750 rpm diámetro de la polea= 0.0.762 m. pi= 3.1416

Capacidad Ideal= l 750\*.0762\*3.1416

Capacidad ideal= 418.93

Anállsls dimensional

 $\perp$  • metros = metros

mln mln

Capacidad ideal= 418.93 m/min

Capacidad real= 80% Capacidad ideal

Capacidad  $real=0.80*418.93$ 

Capacidad real= 335.14 metros/min

c)Plisadora manual chica

pi

Capacidad ideal= piezas/tiempo

Tiempo que tarda en plisar  $12 \text{ cm} = 20 \text{ segundos}$ 

. .

cm Largo de Ja pieza que se requiere para formar una pieza = 45 Capacidad ideal= $1 \cdot 45 = 0.1875$ 

#### 12•20

Análisis dimensiona!

pieza $*$  1  $*$  cm  $*$  1.= pieza seg cm seg

34

Capacidad ideal =  $0.1875$  pieza/seg

. ·.:' .':1 Capacidad real = o.a• Capacidad ideal

Capacidad real=  $0.8 * 0.1875 = 0.15$  piezas / hora

Capacidad real= 540 piezas / hora

d)Dosificadora de plastisol Hidratech con motor neumático

Capacidad ideal =  $5$  seg/tapas. Capacidad real  $= 80\%$  Capacidad Ideal Capacidad real =  $0.80 \pm 5$ Capacidad real =  $4 \text{ seg/}$  tapas Capacidad real= 900 tapas/hora

• ·, .,· · •· ·• *!:.·;.,.,.* .· C~,·:

e)Horno electrico Hydratech (horno para curado de plastisol)

Capacidad ideal =  $velocidad * número de pieza a lo largo$ </u>

largo de la pieza+ holgura

 $Velocidad = 0.926 cm/sec$ 

número de piezas a lo largo= 2plezas

largo de la pieza= 10.3 cm

Capacidad Ideal =  $0.926$  \* 2

10.30

Capacidad ideal  $= 0.18$ 

Amillsis dimensional

 $cm * piezas * l = piezas$ seg cm seg

Capacidad ideal  $= 0.18$  piezas/seg

Capacidad real = 80% Capacidad ideal

Capacidad  $real= 0.80^*$ .18

Capacidad real =  $:144$  piezas/seg

Capacidad real =  $518$  piezas / hora

Nota: Como se puede apreciar en el análisis de capacidades la máquina más lenta es el horno para filtro de gasolina por lo que todas las máquinas estarán trabajando con una capacidad holgada ..

### 3.2 LOCALIZACION

La planta en cuestión se localiza actualmente Boulevard Isidro López Zertuche #5491 Col., Virreves, en la zona industrial de la ciudad de Saltillo, Coahuila. (Ver mapa anexo)

Para entender el por que de la decisión de ubicar la nueva línea en un local cerca de la planta, debemos explicar el por que de la localización de la planta en Saltillo.

1.- Cercania con la frontera norte del país (La ciudad de Laredo se encuentra a 2 horas de Saltillo, y ésta es la una de las fronteras más importantes del país). Además se encuentra a sólo 45 minutos de la cludad de Monterrey.

2.- En la ciudad de Monterrey es muy dificil conseguir los permisos de instalación y operación, al igual que en la ciudad de México D.F. 3.- Costo de mano de obra es inferior en esta zona económica que el del D.F por elemplo.

4.- Por ser una zona industrial, cuenta con todos los servicios (agua, luz, alcantarillado, accesos, etc.) así como una afluencia asegurada de mano de obra.

### **LOCALIZACION DE LA PLANTA**

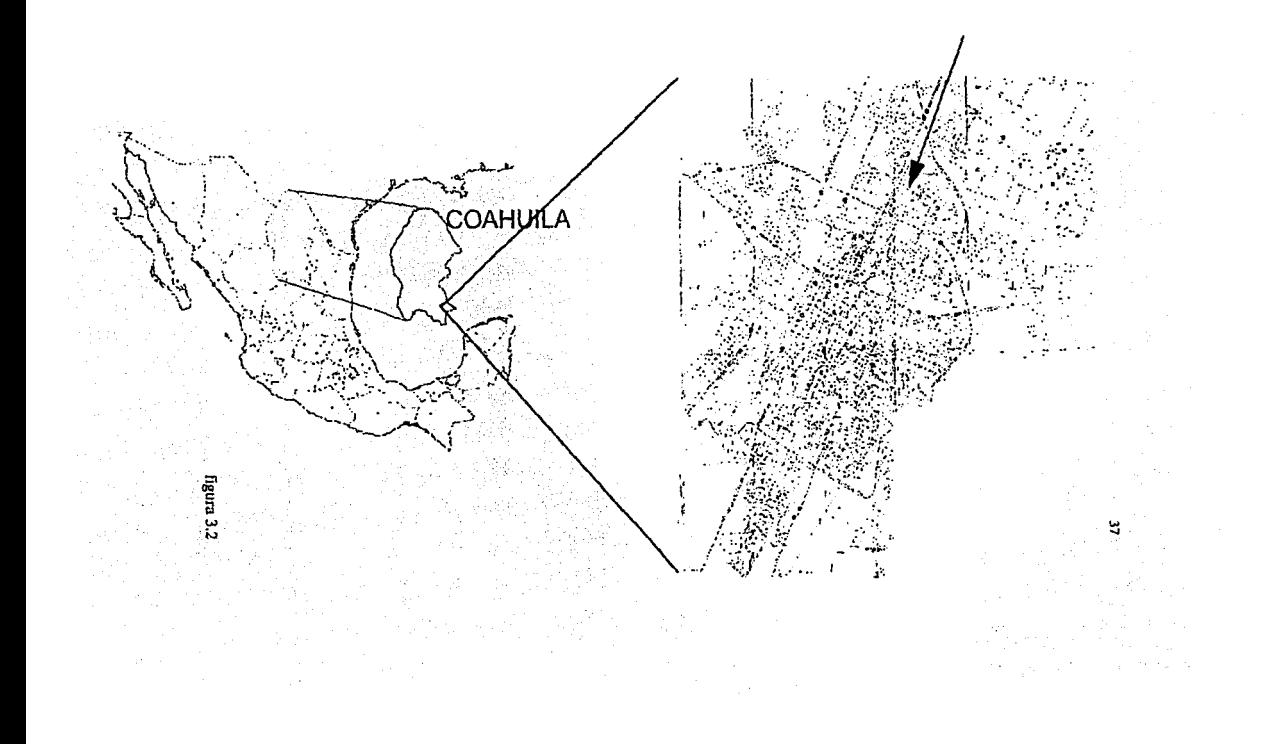

5.-Debido a que la lámina se importa de Alemania, se necesita que se encuentre cerca de la costa del Golfo.

38

6.-Otra ventaja, es que las relaciones laborales con los sindicatos locales son armónicas lo que permite trabajar en un buen ambiente laboral.

7.-Se encuentran dos de las más grandes armadoras de vehículos de México: Chrysler y General Motors (proximamente serán 4 con la Volkswagen y Toyota).

8.- Se cuenta con un aeropuerto dentro de la ciudad.

9.- Respecto a los proveedores, contamos con la facilidad de que éstos surten a la planta, con lo cual obtenemos buen descuento por los volúmenes que ya maneja la planta.

10.- La ciudad de Saltillo se encuentra comunicada con las ciudades de Monterrey y Torreón por medio de autopistas y actualmente se construye una que irá desde Laredo hasta la ciudad de México.

### 3.3 DISTRIBUCION DE LA PLANTA

### 3.3.1 DEPARTAMENTOS

La planta contará con los siguientes departamentos :

Departamento de Inspección de Calidad

Departamento de Corte de Lámina: se cuenta con una Cortadora

longitudional de metal Preco (Slitter)

Departamento de Corte de Papel se tiene una máquina cortadora de papel

v una plisadora

Departamento de Troquelado (Prensas): se cuenta con ... una prensa troqueladora 50 tons., una prensa de 160 tons. 2 de 60 tons. y una punteadora.

Departamento de Hornos: dos Hornos eléctricos, uno de 4 lámparas v

otro de resistencias (Hidratech)

Departamento de Ensamble: se tienen 2 engargoladoras, una máquina de serigrafía, una compresora y una engargoladora de válvula festo. Almacén de materia prima Almacén de producto en proceso

Almacén de producto terminado

3.3.2 DISTRIBUCION FISICA DE LA PLANTA "LAY-OUT" Se anexa esquema de la distribución del local. (Fig 3.5)

3.4 DISEÑO DEL PRODUCTO

3.4.1 COMPONENETES (MATERIALES)

-Papel Filtrante de Combustible

Las especificaciones usadas para el papel filtro son tomando en cuenta que éste se encontrará en una sustancia acuosa y a una presión

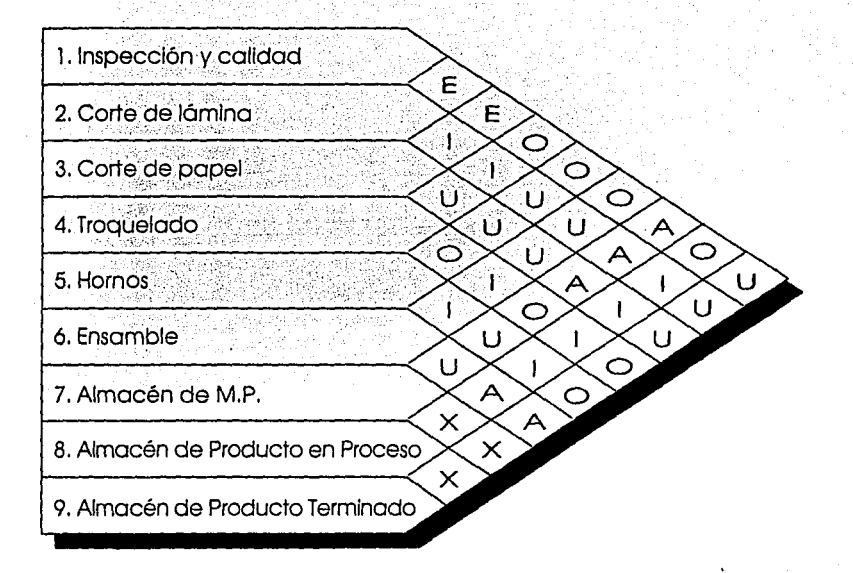

- $\mathsf{A}$ Absolutamente necesario
- $E$ Especialmente necesario
- $\mathbf{I}$ Impotrante
- O Ordinario
- U Un important
- $\mathsf{X}^-$ No conveniente

figura 3.3

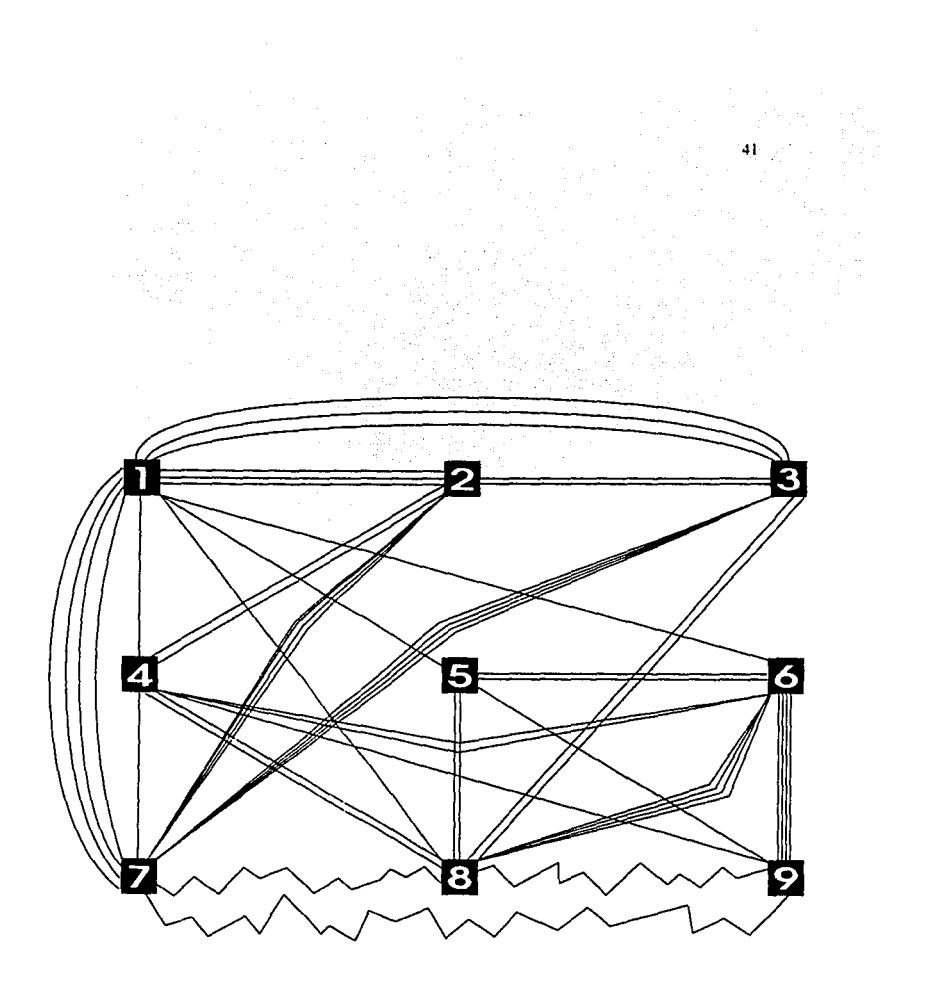

# **DISTRIBUCION DE LA PLANTA**

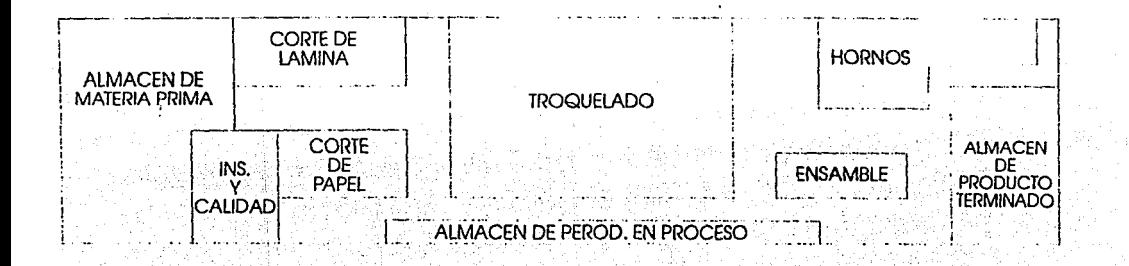

NOTA: CADA LINEA REPRESENTA UN METRO

û

figura 3.5

# **DETALLE DE CORTE DE PAPEL**

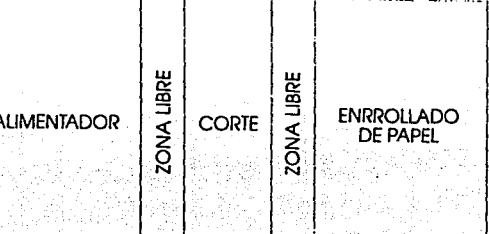

NOTA: CADA LINEA REPRESENT

# **DETALLE DE CORTE DE LAMINA**

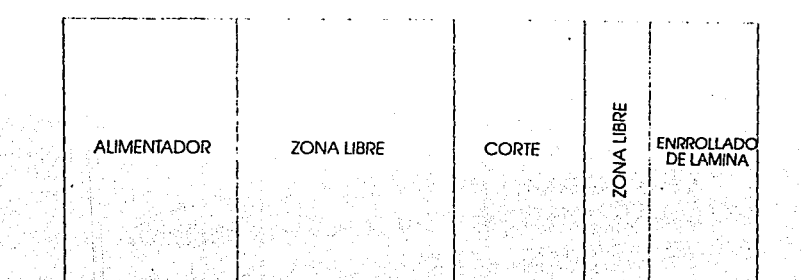

*i* เริ่มเป็น 3.7

### **NOTA: CADA LII**

## **DETALLE DE TROQUELADO**

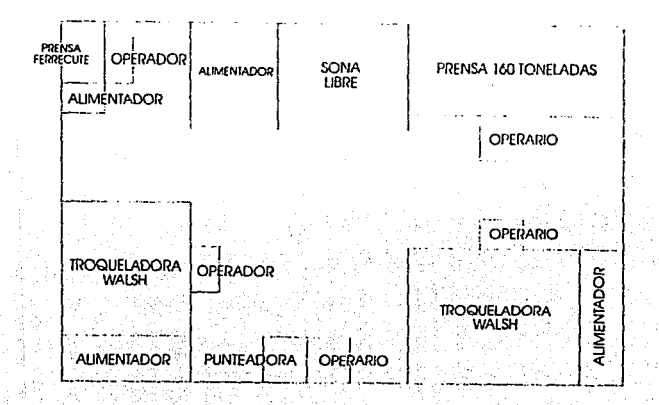

figura 3.8

NOTA: CADA LINEA REPRESENTA UN METRO

# **DETALLE DE HORNOS**

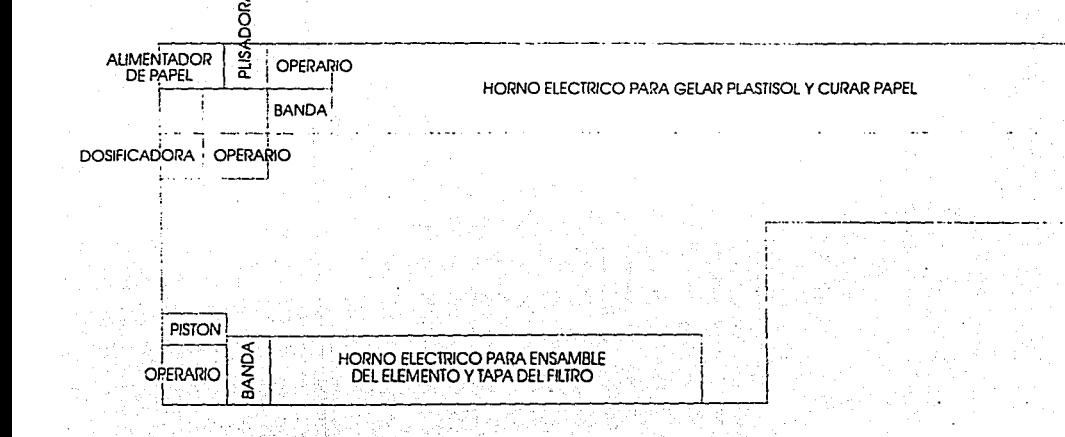

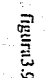

NOTA: CADA LINEA REPRESENTA UN METRO

À

# **DETALLE DE ENSAMBLE**

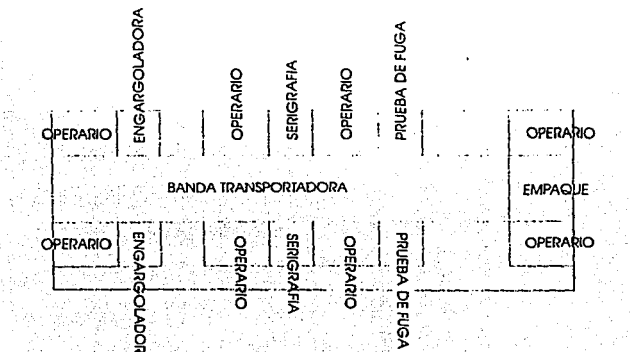

figura 3.10

considerable por lo que un papel normal se desbarataría en este medio. Además se requiere que retenga las particulas contaminantes, que es lo esencial en el filtro. El papel debe contar con un cierto número de micras con la finalidad de atrapar el mayor número de partículas. Cabe mencionar que el papel no debe de retener el 100% de las particulas debido a que esto saturaría el filtro rápidamente. El resto de las partículas no retenidas, se quemarán en la cámara de combustión para después ser arrojadas al exterior.. Para mayor detalle de la constitución de este material, ver Anexo A, al final de la tesis.

### -Lamina estañada calibres 28 y 30

Con respecto a la lámina utilizada para formar el cuerpo del filtro debe contar con las siguientes características: resistencia a la corrosión, maleabilidad, dureza, color y brillo. Respecto a la resistencia a la corrosión debemos decir que es una de las principales características debido a que no lleva pintura que lo proteja contra el medio ambiente. Debe ser maleable para evitar que la lámina se rompa o se fisure al momento de ser troquelada. Asimismo, debe contar con cierta dureza para evitar deformaciones y fugas debido a la presión de la entrada de la gasolina. Debe tener color agradable a la vista y brillo debido a que se busca una buena presentación del producto al consumidor. Para mayor detalle de las características de la lámina, ver anexo B, al final de la tesis

### -Plastisol-papel metal (solución de P.V.C.)

Este debe contar con ciertos plastificantes que permitan fijar o unir al metal con el papel creando un sello perfecto entre los dos cuerpos para que la gasolina atraviese por las paredes del papel y no por otros caminos. (Ver información anexo C)

#### 3.5 EL PROCESO DE FABRICACION

Para definir el proceso tomaremos en cuenta los pasos que se deben seguir para armar los diferentes componentes de los filtros (ver figura  $3.11$ :

### 3.5.1 FILTROS CON BOTE Y TAPA

### Bote; se utilizará bote fabricado en la planta en cuestión

Tapa: Para su elaboración se usa una lámina calibre 28, se corta a la medida y pasa a una prensa de 3 pasos de 160 tons, donde se forma la tapa del filtro y posteriormente se le ponen las pipetas y las rondanas con soldadura líquida. Esto es pasado por un horno eléctrico donde se

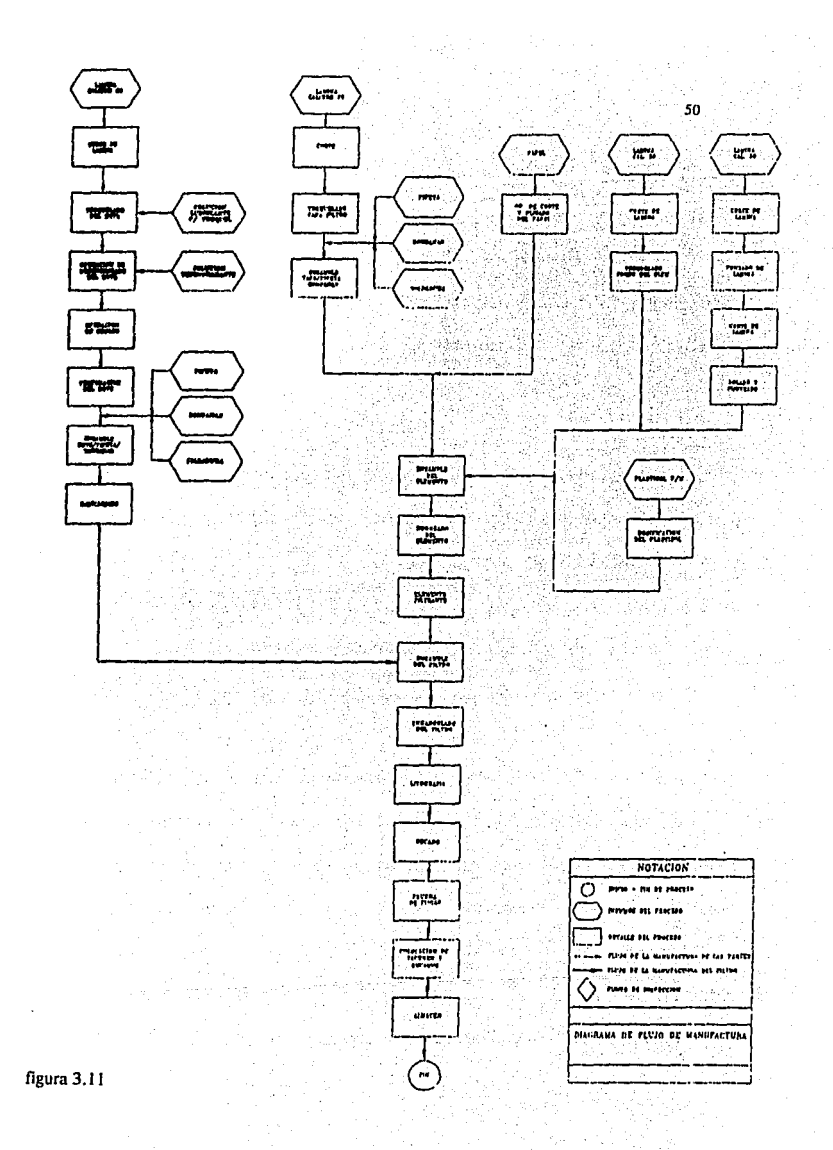

soldan las pipetas con la tapa del filtro, y se envian al almacén de producto en proceso.

 $-51$ 

Fondo del elemento: con la misma lámina calibre 28 y cortada a la medida, se pasa a una prensa de 60 tons, donde se le da la forma deseada.

Tubo Central: se utiliza lamina calibre 30. Este espesor es para evitar que se colapse el filtro con la presión de la gasolina. Se corta a la medida requerida y se pasa a una prensa de 60 tons. donde es perforada con la finalidad de dar paso a la gasolina, después de esto, se corta a diferentes largos para ser rolada y posteriormente punteada. De aqui pasa al almacén de producto en proceso.

Ensamble del Elemento: se sacan los diferentes elementos del almacén del producto en proceso (tapa, fondo y tubo central). Se corta el papel a diferentes anchos y se plisa en una plisadora manual. Una vez plisado el papel, se corta a diferentes largos, al mismo (lempo, se prepara el plastisol-papel metal en una tina con una batidora industrial. Se coloca el plastisol-papel metal por medio de una dosificadora en la tapa del filtro, después se coloca el tubo central y éste es envuelto por el papel .

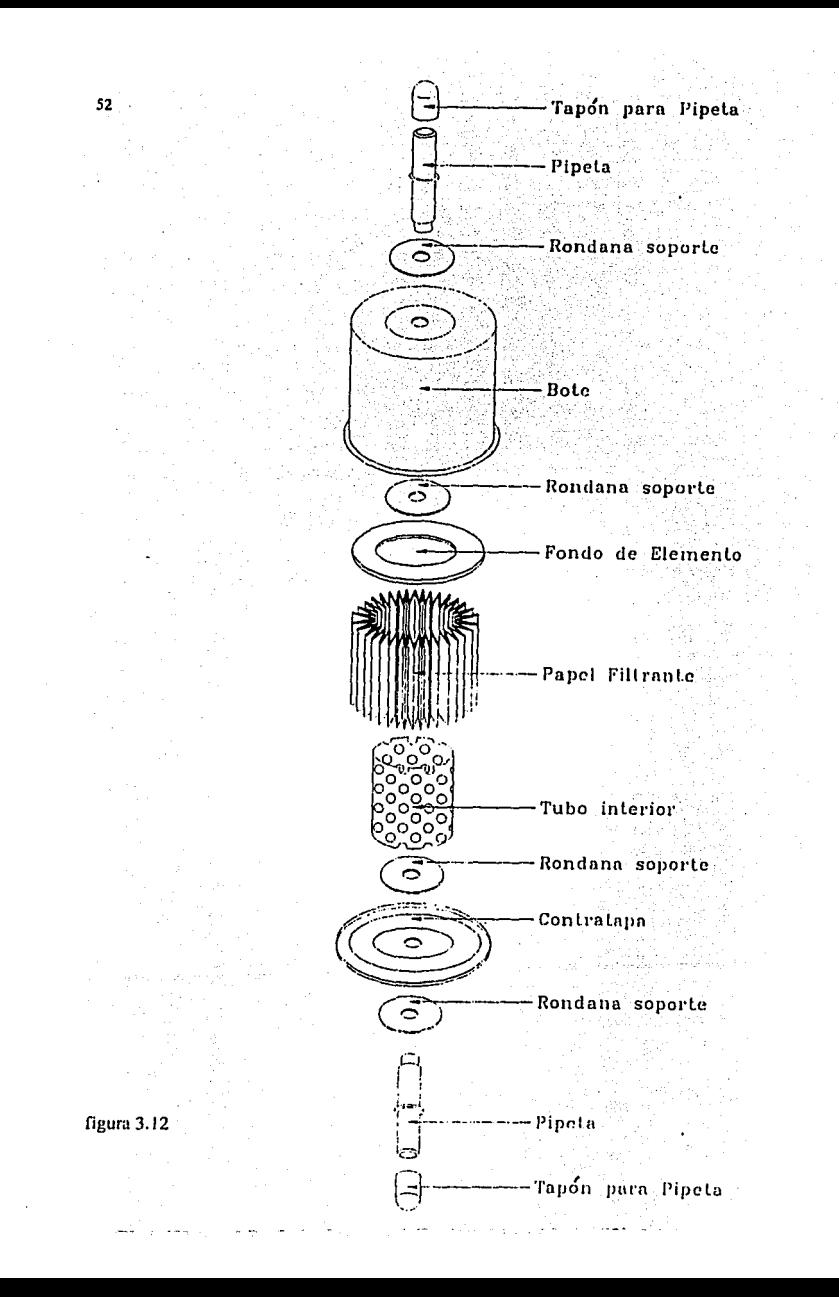

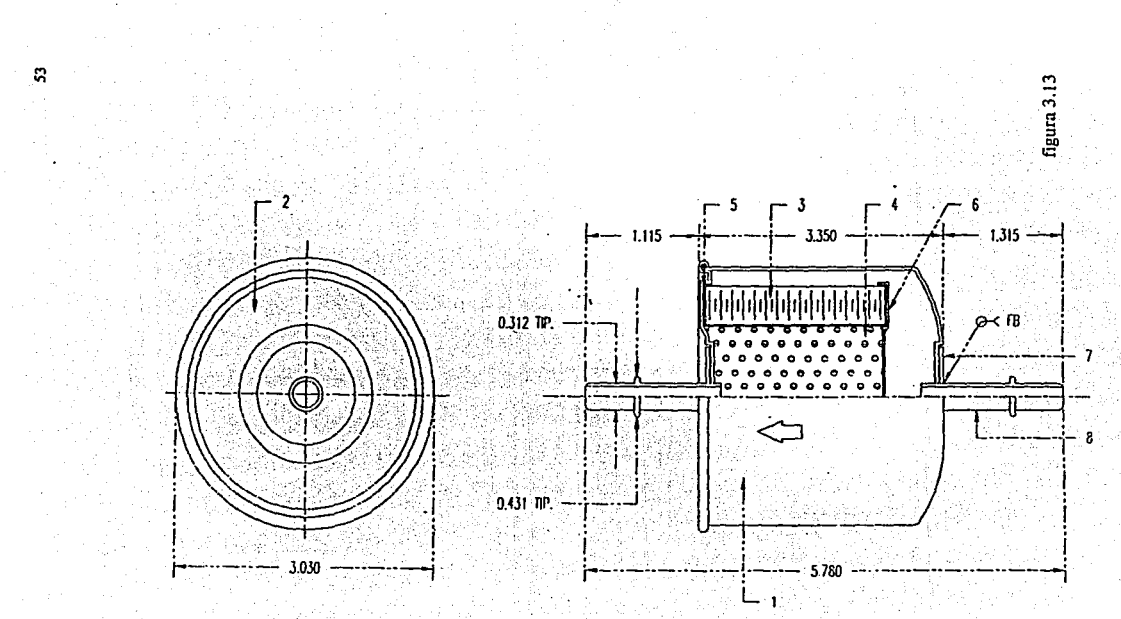

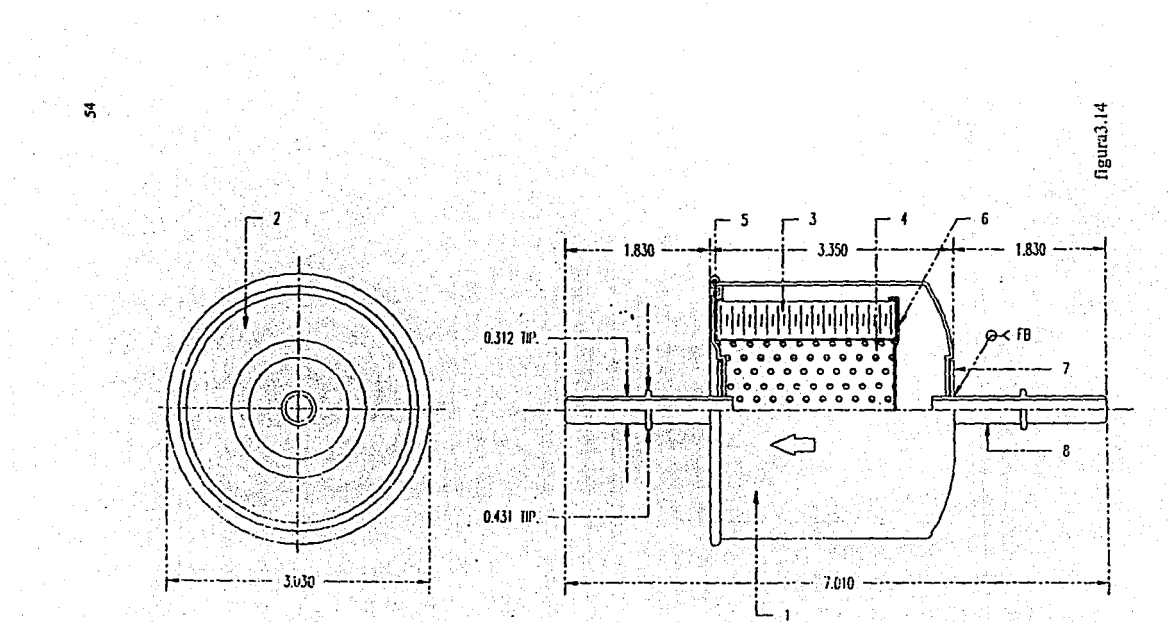

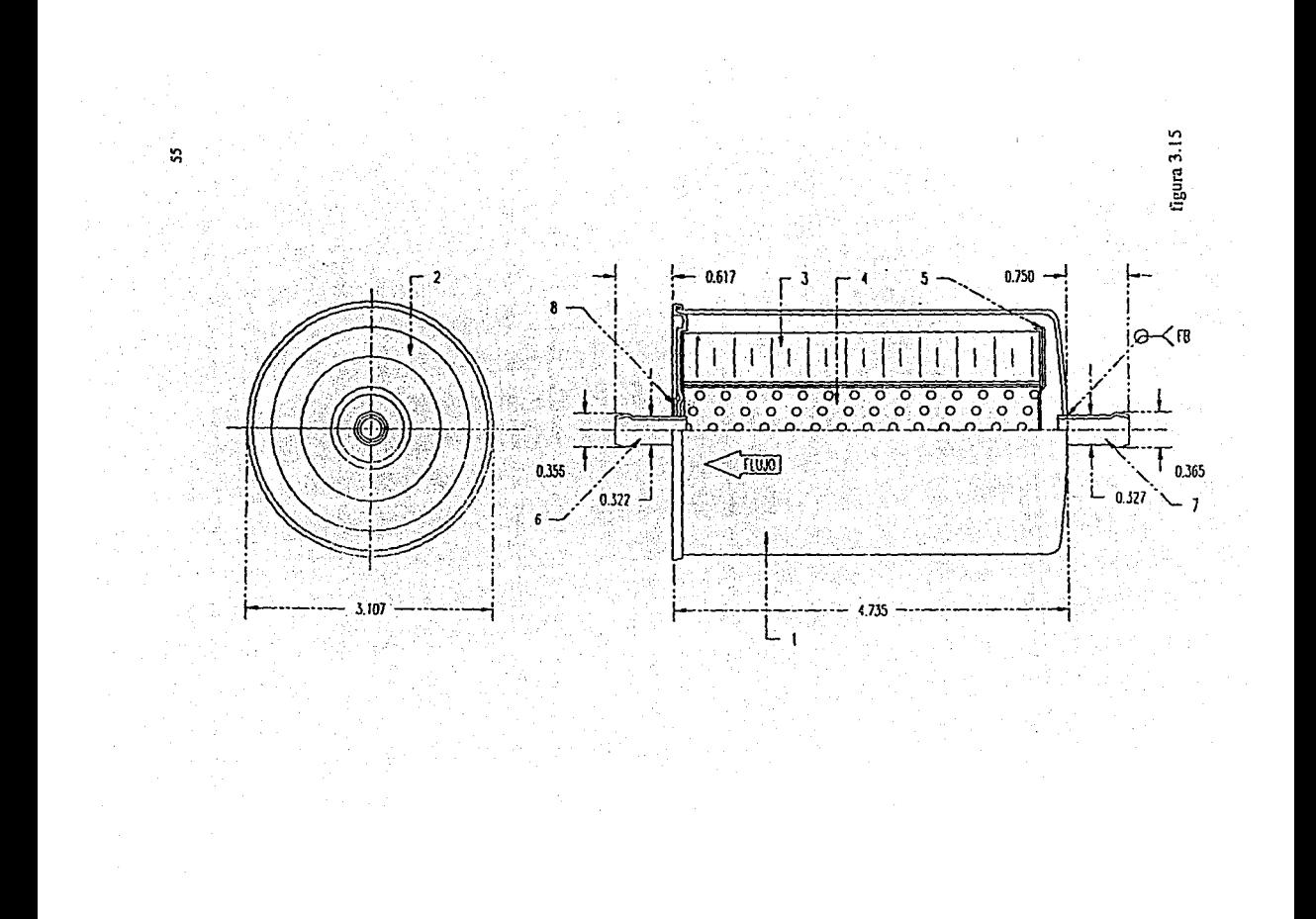

Se le pone al fondo del elemento plastlsol-papel metal y se pasa a través de un horno eléctrtco para curar (gelar) el plastlsol y el papel.

Ensamble del Filtro: ya teniendo el elemento filtrante armado ensamblado se coloca éste dentro del bote y se pasa a una engargoladora electromecánica.

Lltografia: aquí se Imprime la marca y las especificaciones. Posteriormente es pasado a un horno donde se seca la tinta, y se hacen las pruebas de fuga .

Pruebas de Fuga: consisten en inyectar aire a presión en el filtro y sumergirlos en una tina de agua. Una vez realizada esta verificación, se pasa a través de una banda donde le son insertados los tapones y los seguros. Se empacan en cajas individuales y después en una caja corrugada de 12 piezas.

De aquí pasa al almacén de producto terminado.

### 3.5.2 FILTRQS DE DOBLE BOTE

Bote: se utilizará bote fabricado en la planta en cuestión Cabe mencionar que : para estos filtros se necesitan 2 botes idénticos Elemento Filtrante: utilizando lámina calibre 28 y una vez cortada, se pasa a la prensa de 60 tons para formar el fondo y tapa del elemento filtrante los cuales son idénticos.

Tubo Central: una vez Inspeccionada la lámina calibre 30 para que cumpla con los requertmentos de dureza, se corta, y va a la prensa de 60 tons.. Se le hace el orificio, y se se corta a diferentes largos para ser rolada y posteriormente punteada. De aqui pasa al almacén de producto en proceso.

Ensamble del Elemento: se sácan los diferentes elementos del almacén del producto en proceso (tapa y fondo del elemento filtrante y tubo central), se corta el papel y se plisa. Una vez plisado, se corta a diferentes largos. Se prepara la solución plastisol-papel metal la cual por medio de la dosificadora en la tapa del elemento filtrante . Después se coloca el tubo central y éste es envuelto por el papel . Se le pone al fondo del elemento plastlsol-papei metal y se pasa al horno eléctrtco curar el " plastisol y el papel.

Ensamble del Filtro: se toma uno de los botes, se introduce el elemento filtrante y se coloca el otro bote. De ahí se pasa a la engargoladora para unirlos.

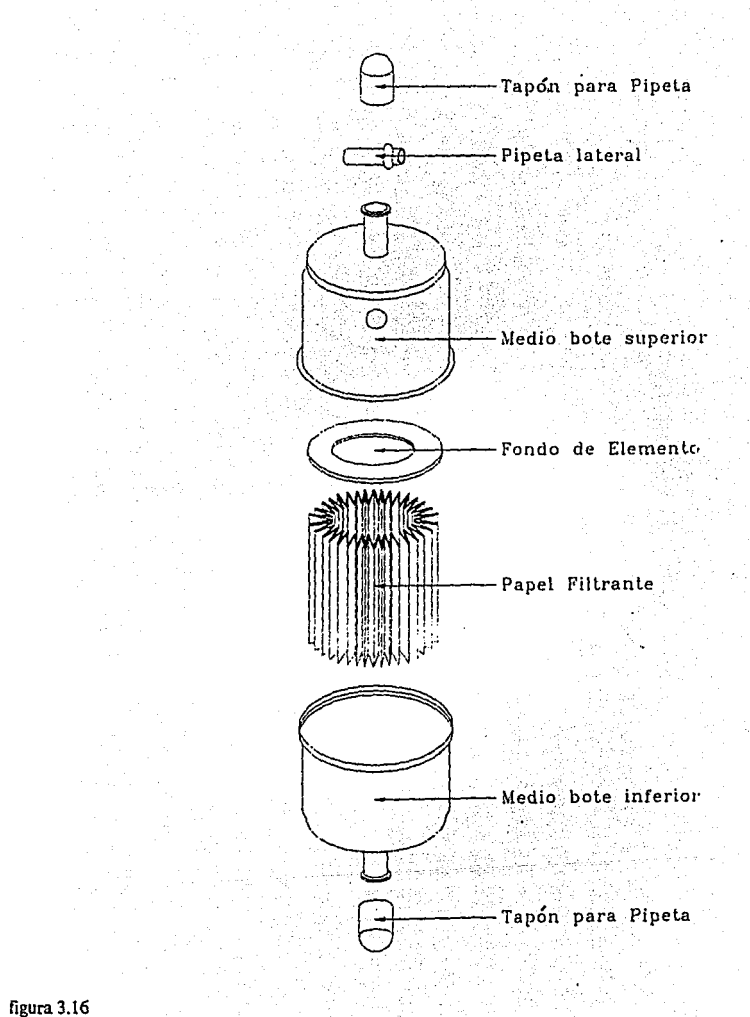

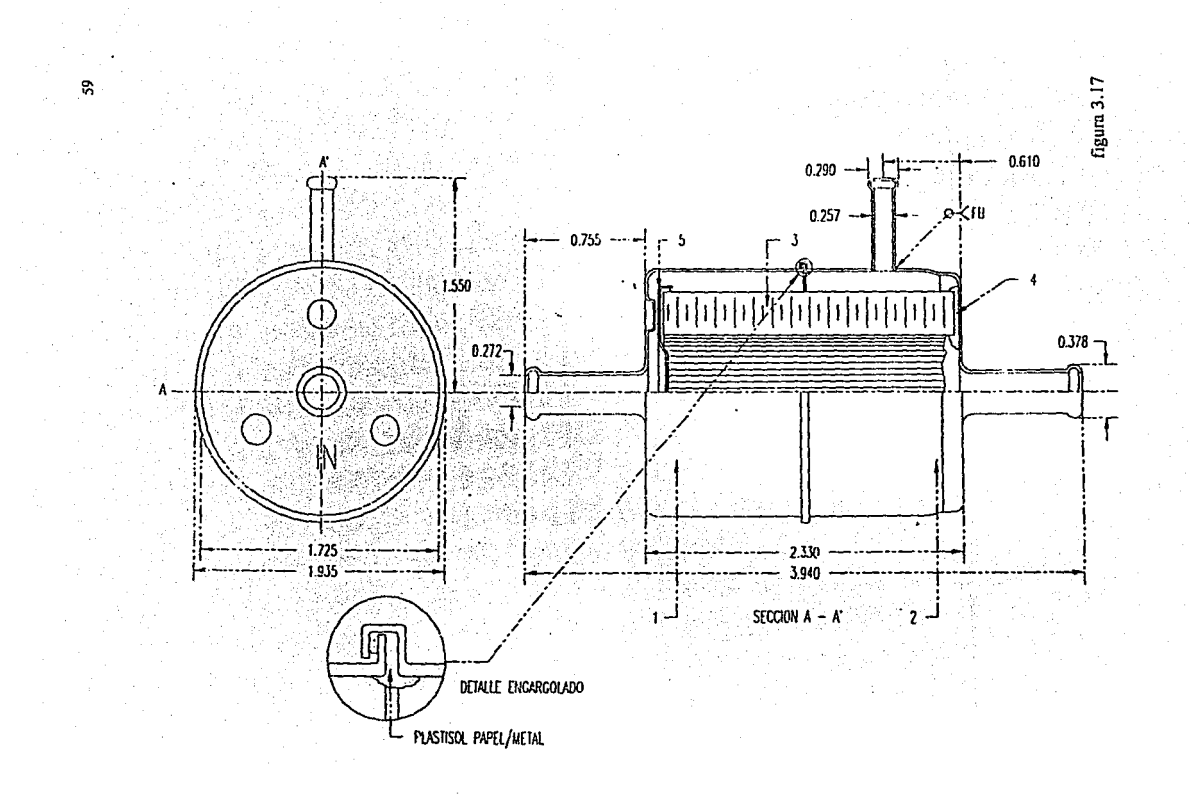

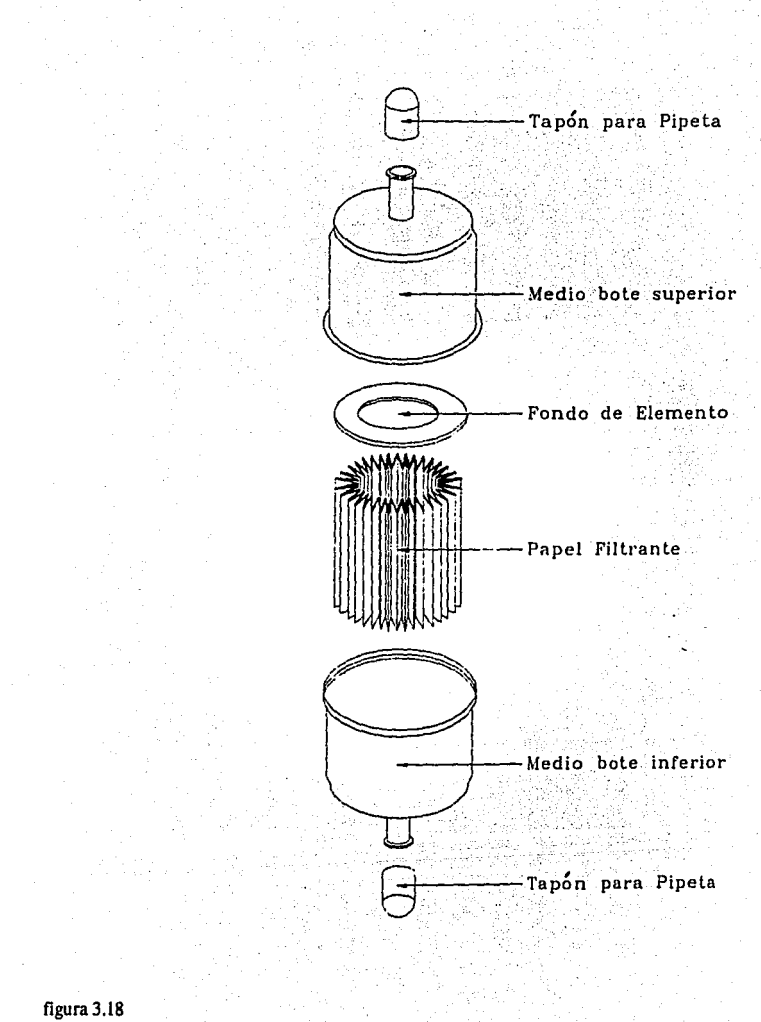

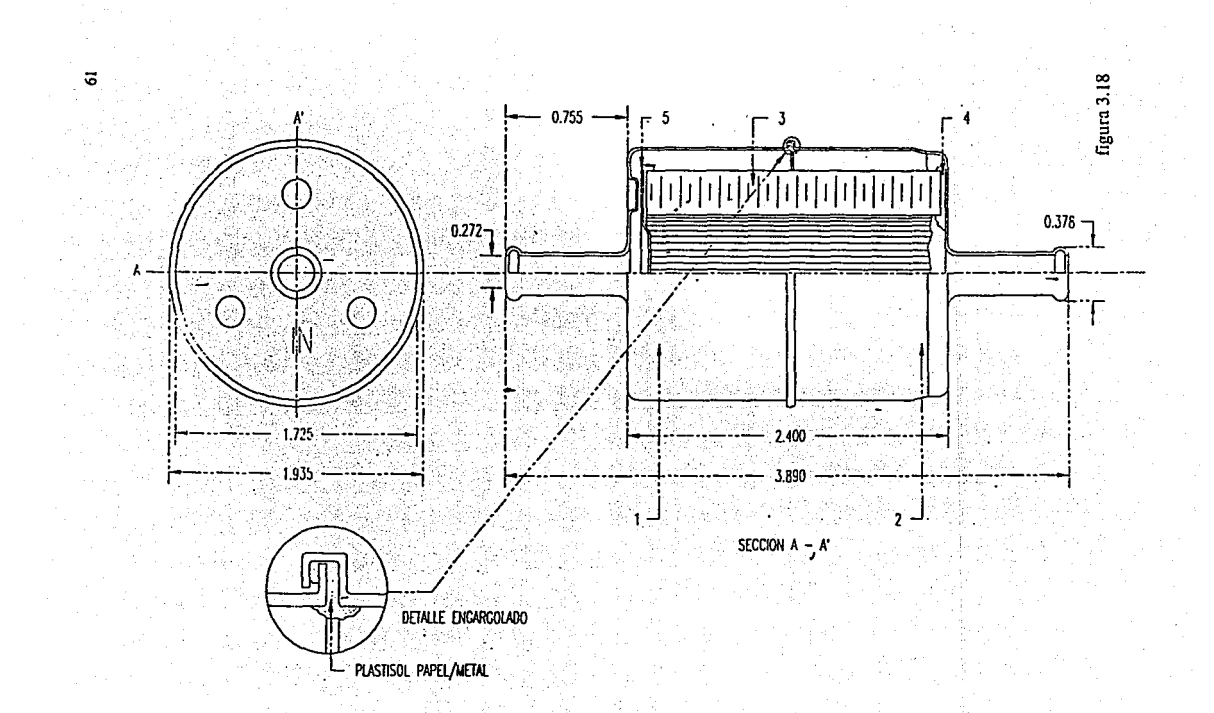

Pruebas de Fuga: se hace la prueba de inyección de aire y la prueba de agua.Una vez que han pasado la prueba, se empacan individualmente y después en una caja corrugada de 12 piezas.

De aquí pasa al almacén de producto terminado.

### 3.6 ORGANIGRAMA

Debido al tipo de relación con la empresa existente, el organigrama propuesto para el proyecto deberá ser lo más plano posible, presentando en su mavoria, personal del área operativa. Las únicas personas que se podrían considerar como administrativas serían el gerente, la secretaria y el mensajero. Para mejor visualización del organigrama, se detalla en el anexo D. al final de la tesis.

### 3.7 TIPO DE SOCIEDAD-

La sociedad es una Sociedad Anónima de Capital Variable (S.A de C.V.) va que es la sociedad más flexible para aumentar capital, según sean las necesidades de la empresa y es el tipo de sociedad más recomendado para operar comercialmente en México.

### 4.- ESTUDIO FINANACIERO

63

### 4.1 GENERALIDADES

Debido a la magnitud del proyecto, se decidió presentar los dos primeros años por trimestres ya que el resultado en estos dos años será de vital importancia para el desarrollo en los siguientes años (las inversiones y costos de los primeros años determina en gran parte la tasa de retorno del proyecto) . Asimismo, consideramos que el mejor horizonte de planeación del proyecto es el de 10 años dado las inversiones a

realizar, va que nos permitirán analizar una inversión adicional para cambiar las máquinas que se van a utilizar.

Se podrá observar en el presente estudio, que los costos y gastos durante la vida del proyecto, por incrementos porcentuales. Esto nos permitirá la creación de escenarios diferentes para el mejor análisis de viabilidad económica.

### 4.2.- ANALISIS DE COSTOS

Para poder realizar la evaluación del proyecto, debemos de estimar aquellos costos en que se incurre directamente por la operación misma de la planta. Después se analizarán los demás gastos debidos a factores que actuan indirectamente en la producción para poder determinar los flujos anuales de efectivo y en base a eso calcular la tasa interna de retorno (TIR) así como el Valor Presente Neto del proyecto.

Primero, debemos identificar y clasificar los gastos y costos inherentes a la puesta en marcha y operación del proyecto:

1. Materias Primas

2. Mano de Obra
- 4. Gastos de Administración
- 5. Gastos de Venta
- **6. Gastos Generales**

Aquí debemos mencionar que debido a que la compañía cuenta con una comercializadora, los gastos de ventas, como son publicidad, promoción, distribución, sueldos de vendedores, etc. se calcularán en base a un porcentaje filo que representan éstos costos sobre las ventas brutas de los demás productos del grupo.

# 4.2.1 DETERMINACION DEL COSTO DE PRODUCCION

Los costos de producción son aquellos en los que se incurre debido. a la actividad de la empresa. Estos costos se componen principalmente de la materia prima del producto a elaborar. La mano de obra se considera como costo de producción debido a que incide directamente sobre la cantidad v calidad del producto.

En las figuras 4.1, 4.2 4.3 4.4 y 4.5 se muestra el análisis del costo del producto. Para determinario, se calculó la proporción de materia prima que se consume por producto y por tipo de filtro. En estos cuadros se detalla la cantidad de material y el monto por proceso.

65

\$0.0836 MP=

\$0.0836

# **PAPEL FILTRO**

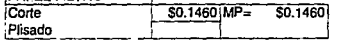

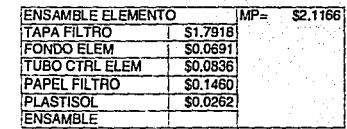

#### **TAPA El TRO**

TUBO CTRL ELEM

Troquelado y Corte<br>Punteado

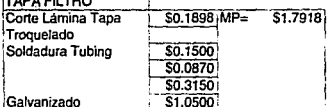

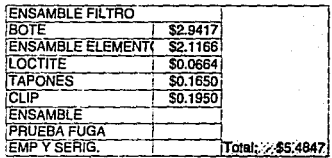

g

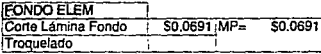

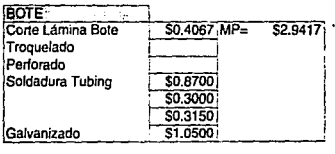

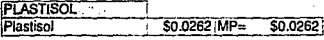

\$0.0836 MP=

 $$0.0836$ 

### PAPEL FILTRO

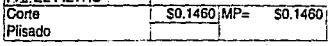

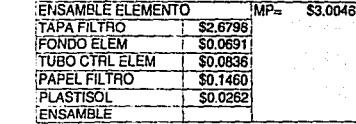

# **TAPA FILTRO**

TUBO CTRL ELEM<br>Corte

Troquelado y Corte<br>Punteado

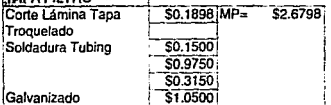

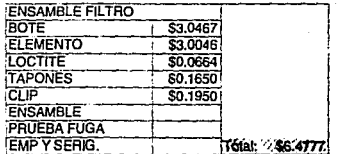

Ĝ,

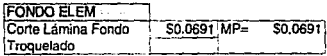

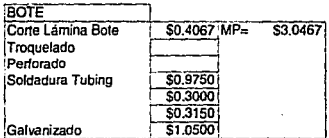

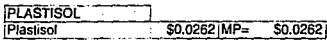

### PAPEL FILTRO

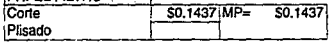

# $T$

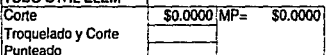

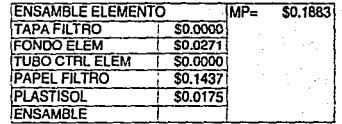

# TAPA FILTRO

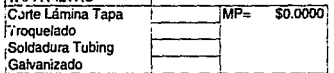

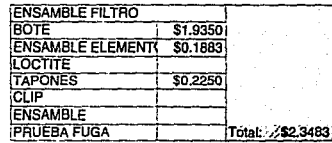

g

#### FONDO ELEM<br>Corte Lámina Fondo  $$0.0271$  MP=  $$0.0271$ Troquelado

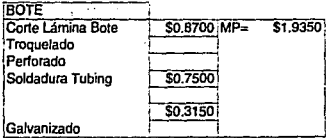

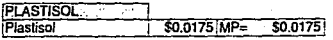

### **PAPEL FILTROWN**

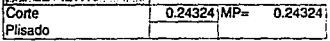

# **TUBO CTRL ELEM**

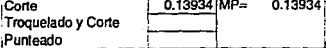

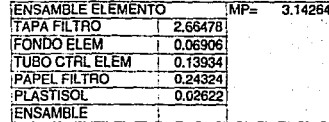

### **TAPA FILTRO 30**

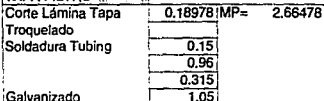

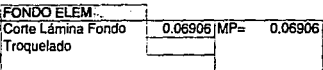

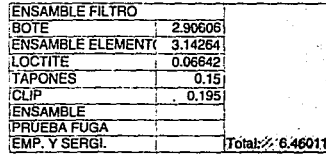

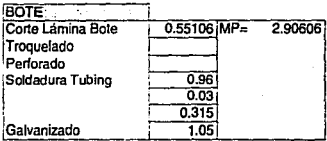

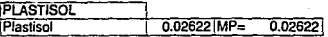

#### **RADEL FILTRO**

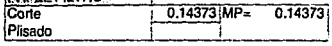

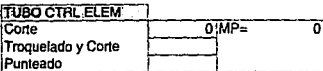

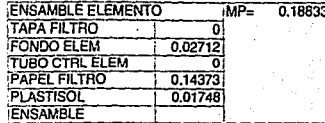

# TAPA FILTRO TELLET

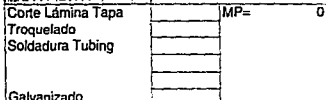

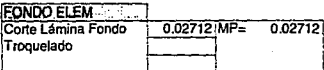

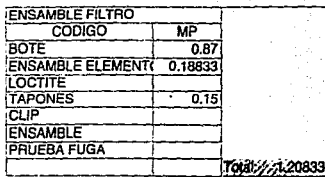

S

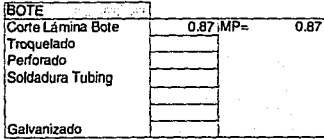

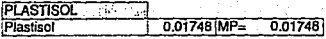

Finalmente como costo de producción debemos añadir los gastos de mantenimiento, reparaciones, herramientas y asesoria externa. La razón para incluirlos se debe a que la existencia de ellos influirá en la calidad y es el punto en donde pretendemos hacer fuerte a nuestro producto ante la competencia, y por ello de la inversión.

Estos gastos aumentan con los incrementos del costo del material. así como los aumentos en los salarios del personal operativo. En el análisis de supuestos, se presentan estos gastos y sus respectivos aumentos trimestrales para los dos primeros años y anuales para los siguientes 8 años.

# 4.2.2 GASTOS DE ADMINISTRACION

Estos son los gastos normales en que incurre la empresa pero que no varían por el hecho de tener mayor o menor producción. Los gastos de administración se encuentran incluidos dentro de los gastos filos. Las variaciones porcentuales de éstos, se deben principalmente a razones macroeconomicas (inflación). Por ello el análisis de estos gastos se presenta con las variaciones posibles en cada periodo del estudio, lo cual nos permite a su vez presenciar diferentes escenarios de planeación, lo cual influirá más adelante en el estudio de sensibilidad. Hemos supuesto

un incremento en éstos del 5% el primer semestre debido a que por ser un provecto en sus inicios, la estabilidad de estos costos es muy incierta. Para el segundo año, proyectamos un incremento del 10% como efecto de la inflación. Para los siguientes años consideraremos un incremento anual del 9%. Cabe mencionar que el valor en estos años afecta de manera poco significativa el resultado del estudio.

# 4.2.3 GASTOS DE VENTA

Debido a que la compañía cuenta con una comercializadora propia, no se incurre directamente en este tipo de gastos, pero se debe aplicar puesto que las operaciones de la Comercializadora se verán afectadas por el hecho de poner una línea nueva de producto.

Para el cálculo de este número nos basamos en datos históricos de la compañía en los que pudimos observar que a largo plazo, este costo se vuelve, bajo condiciones normales, un porcentaje fijo sobre las ventas de cada periodo (del 15% al 20%) . Pero debido a que la mercadotecnia del producto no va en relación al volumen que representa para el global de la compañía (por ser una marca ya identificada) no se le puede cargar el porcentaje total. Es por esto que se decidió cargarle el 15% sobre ingresos brutos.

Finalmente debemos estimar, bajo supuestos generales, los salarios, costos generales, administrativos, crecimientos por periodo y por rubro, así como los precios proyectados de venta al público para poder obtener los estados financieros. Debemos mencionar aquí que el peso de la Inflación se va a aplicar durante toda la vida del proyecto. Esto nos va a permitir tener un panorama más conservador y a la vez realista.

Estas suposiciones se muestran de la figura 4.6 a la 4.11 Las tres primeras representan los dos primeros años del proyecto. divididos por trimestres. Las tres siguientes muestran al proyecto durante los 8 años restantes. En las figuras 4.8 y 4.11 se observa el monto por compras de materia prima. Se ha decidido la poliUca de mantener un nivel constante en el nivel de Inventarios. Es por esto que las compras se realizan en el primer trimestre y únicamente se observa un Incremento en el nivel al Inicio del seguno año, ya que al aumentar la demanda, se necesita contar con un "colchón" que permita cumplir con los requerimientos de producción.

73

#### SUPUESTOS GENERALES

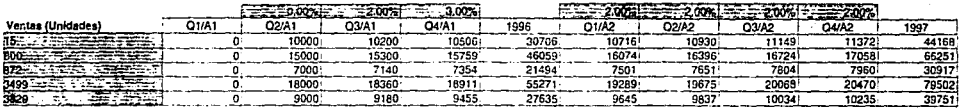

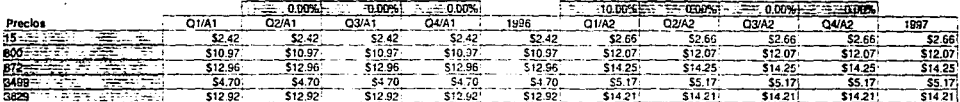

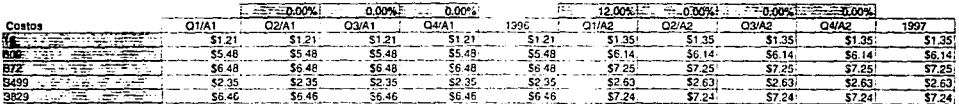

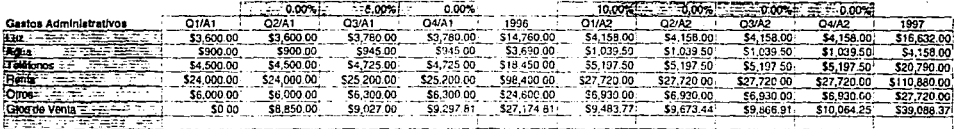

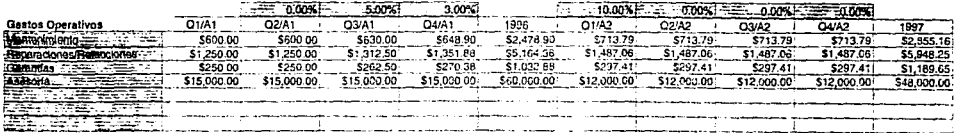

FIGURA 4.6

 $\mathbb{R}^2$ 

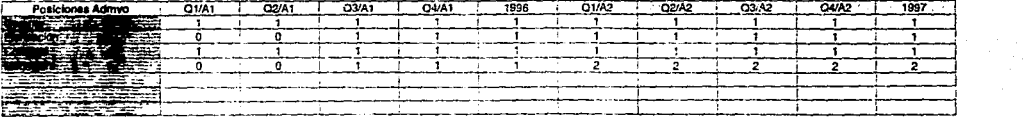

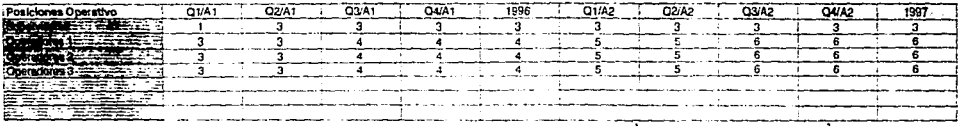

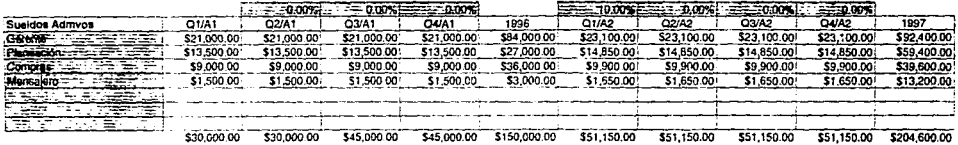

| Sueldos Operativo                 | Q1/A1       | <b>D2/A1</b> | Q3/A1       | O4/A1       | 1996         | Q1/A2       | <b>Q2/A2</b> | DO/A2       | OUA2        | 1997         |
|-----------------------------------|-------------|--------------|-------------|-------------|--------------|-------------|--------------|-------------|-------------|--------------|
| ISUDANISORS: TALLETS TO           | \$5,100.00  | \$5,100.00   | \$5,100,001 | \$5,100.00  | \$51,000,00  | \$5,610.00  | \$5,610.00   | \$5,610.00  | \$5,610.00  | \$67,320.00  |
| 200220-002<br>:Doeradores:1       | \$4,500.00  | \$4,500.00   | \$4,500.00  | \$4,500.00  | \$63,000.00  | \$4,950.00  | \$4,950.00   | \$4,950.00  | \$4,950.00  | \$108,900.00 |
| <b>CONTRACTOR</b><br>Operatores 2 | \$3,900.00  | \$3,900.00   | \$3,900.00  | \$3,900.00  | \$54,600.00  | \$4,290.00  | \$4,290.00   | \$4,290.001 | \$4,290.00  | \$94,380.00  |
|                                   | \$3,600.00  | \$3,600.00   | \$3,600.00  | \$3,600.00  | \$50,400.00  | \$3,960.00  | \$3,960.00   | \$3,960.00  | \$3,960.00  | \$87,120.00  |
| --<br>$-$                         |             |              |             |             |              |             |              |             |             |              |
| ----<br>_____                     |             |              |             |             |              |             |              |             |             |              |
| <b>PERSONAL PROPERTY</b>          |             |              |             |             |              |             |              |             |             |              |
|                                   | \$41,100.00 | \$51,300.00  | \$63,300.00 | \$63,300.00 | \$219,000.00 | \$82,830.00 | \$82,830.00  | \$96,030.00 | \$96,030.00 | \$357,720.00 |

FIGURA 4.7

 $\boldsymbol{\ddot{s}}$ 

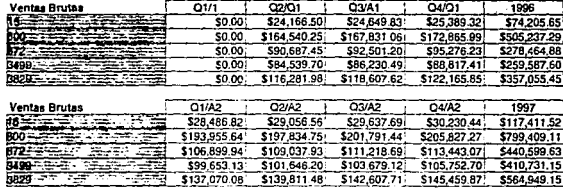

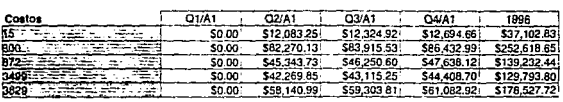

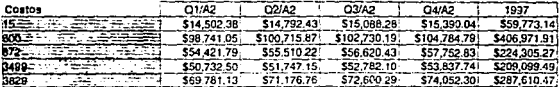

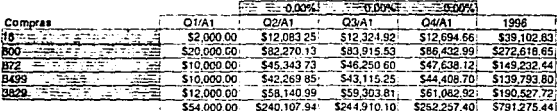

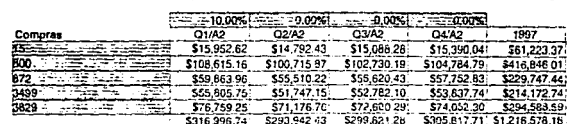

 $\frac{3}{2}$ 

#### **SUPUESTOS GENERALES**

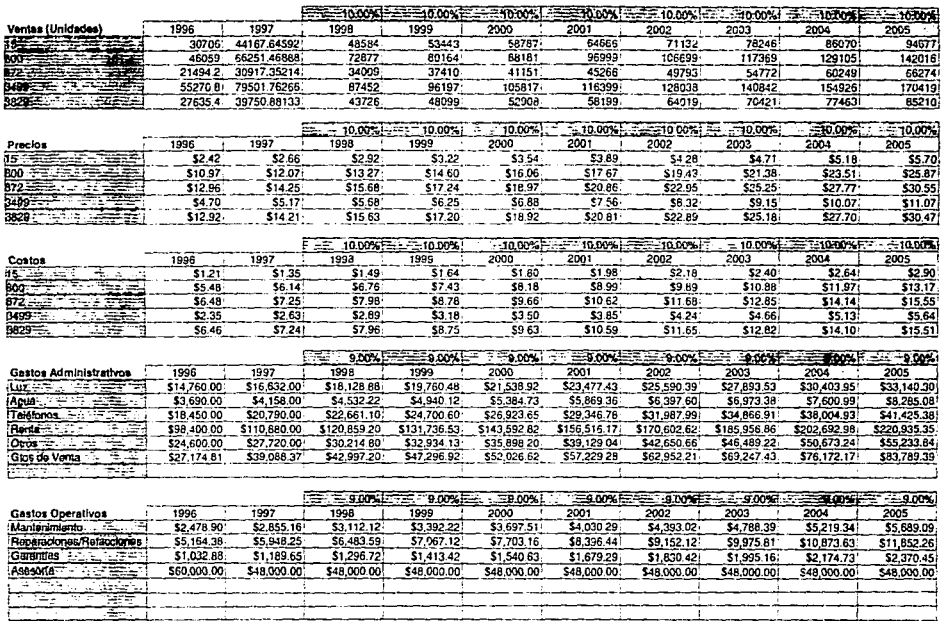

FIGURA 4.9

 $\mathbf{z}$ 

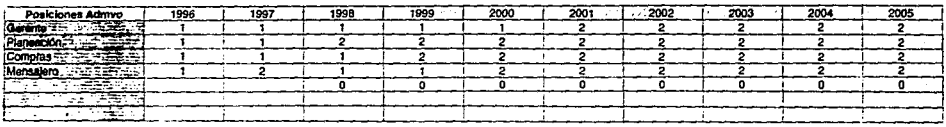

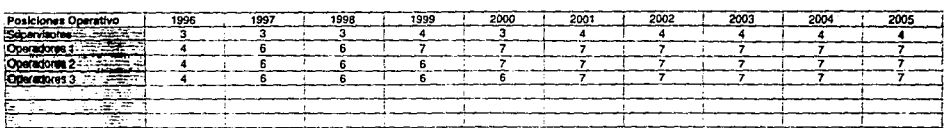

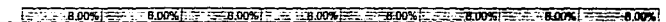

 $\pmb{i}$ 

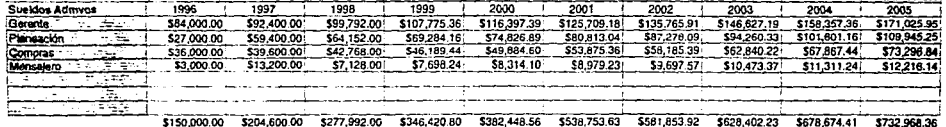

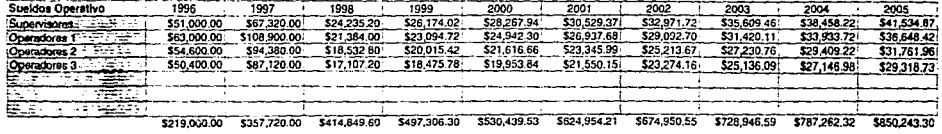

# FIGURA 4.10

 $\sigma_{\rm{max}}$ 

 $\mathbf{a}$ 

à,

 $\blacksquare$ 

 $\mathbb{C}$ 

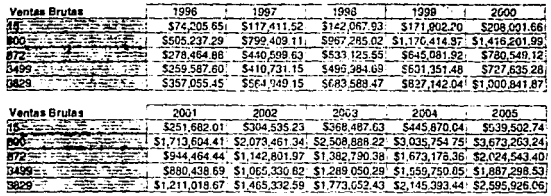

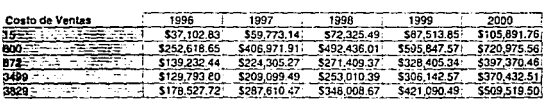

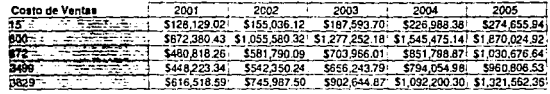

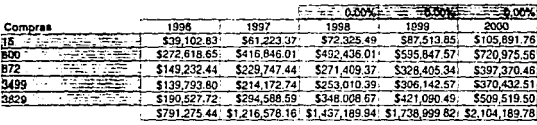

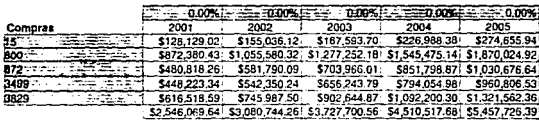

# 4.3 ESTADOS FINANCIEROS PROFORMA

mencionó anteriormente, la compañía adquirió Como se recientemente equipo nuevo, por lo que decidieron en primera instancia vender la maquinaria que venían utilizando. Después se pensó en la posibilidad de poner a trabajar este equipo y la mejor alternativa que se pensó, fue utilizarla para el nuevo provecto.

En la figura 4.12 se muestra la vida de las máquinas a utilizar así como su valor actual en libros. A partir de este valor, se comienzan a depreciar.

Después se calculó la inversión requerida adicional, que incluye el equipo de oficina, acondicionamiento del local, montacargas, etc. El resultado obtenido se muestra en la figura 4.13

> **Maquina** Prensa tronuelado ra Walsh Engargoladora Cortadora Papel Päsadora Manual **Dosticadors** Homo Eléctrico 1500 walls Cortadora de Metal Prensa Troqueladora Prensa Ensambladora Homo Eléctrico 3500 watts Prensa Assasate 160 tons

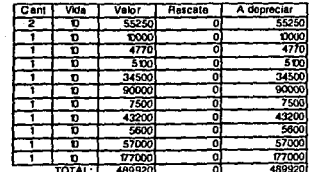

Fig 4.12

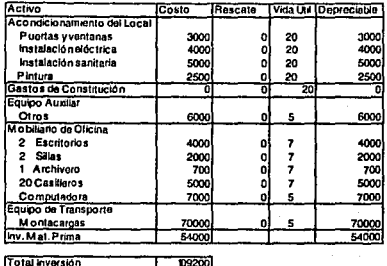

Fig. 4, 0

Para determinar la fuente de financiamiento del proyecto, debemos considerar los flujos resultantes de las operaciones en conjunto con la inversión para determinar la mejor solución de liquidez  $\mathbf{v}$ apalancamiento para la empresa. Es por esto que primero analizaremos los resultados esperados a lo largo de la vida del proyecto y una vez que se hayan calculado los flujos, se procederá a realizar el análisis de financiamiento del proyecto.

Una vez que se han calculado los costos operativos, administrativos y de ventas, se analizarán los estados financieros proforma calculados a partir de los supuestos antes presentados.

# 4.3.1 ESTADO DE RESULTADOS PROFORMA

Con la información arrojada por las proyecciones de las ventas y gasto, se armó el estado de resultados proforma a 10 años. Debemos hacer hincapié, como se mencionó anteriormente, que los dos primeros años de operaciones del provecto serán extremadamente importantes debido a que en ellos se apreciará si existe un crecimiento real de la inversión.

Finalmente, se llegó al estado presentado en las figuras 4.14 (primeros dos años, por trimestres) y 4.15 (anual durante 8 años). Se puede observar que se obtienen resultados positivos tanto en la utilidad operativa como en la utilidad neta a fines del segundo año. Se calculan los impuestos como el 42% de la utilidad y el PTU como el 10% de la utilidad anual.

## 4.3.2 ANALISIS DE FLUJO DE EFECTIVO

El flujo de efectivo no muestra la liquidez del provecto para poder. hacer frente a imprevistos que requieran efectivo para su solución. Además es uno de los métodos más importantes para la valuación del provecto, va que de aquí se calcula la tasa interna de retorno, que junto

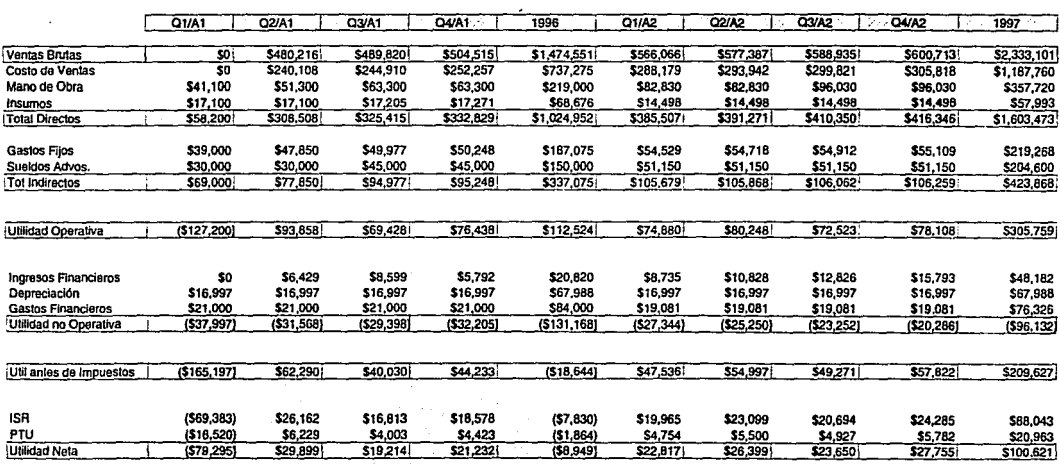

 $\bullet$ 

FIGURA 4.14

8

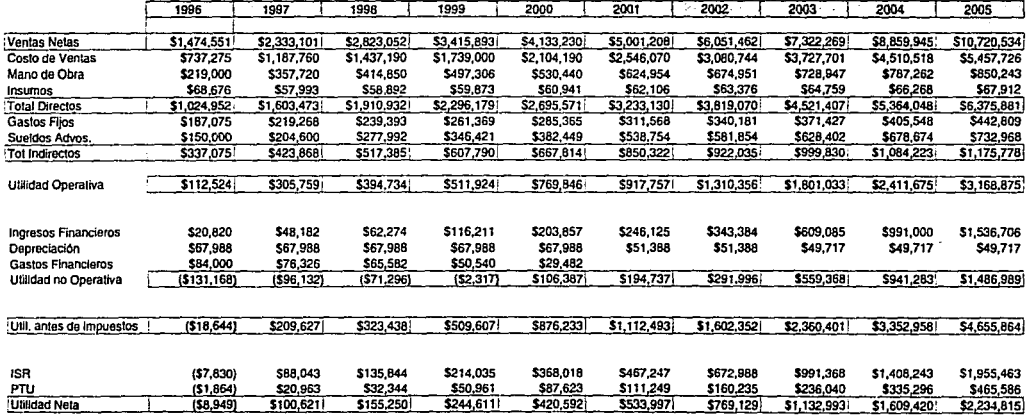

24

con el valor presente neto y algunos indicadores financieros, concurrirán en la decisión de aceptar el proyecto o rechazarlo.

Para poder realizar el análisis de flujo de efectivo, debemos calcular los cambios en el capital de trabajo para los diferentes periodos a evaluar.

Estos cambios se refleren a la cantidad adicional que se debe aportar debido a algún cambio en el balance de ingesos y egresos. Esta cantidad se determina principalmente al hacer un aumento en el nivel de inventario o al cambio en políticas de pago a proveedores y cobro a clientes. Debido a esto, el proyecto debe ser capaz de soportar un cambio que le implique la aportación de efectivo para hacer frente a sus obligaciones debidas a la operación.

Tomaremos como supuesto inicial, para tener un panorama conservador del proyecto, que los cobro a clientes se hacen a 30 días y los pagos a proveedores se realizan a 15 días de la compra. Esto nos generará un balance negativo en el fluio que nos permitira analizar la liquidez del provecto aún en circunstancias desfavorables. (Figs. 4.16 y 4.17). Para el segundo año, se supone una diferencia de diez días entre los días por pagar y los días por cobrar (30 y 20 días respectivamente).

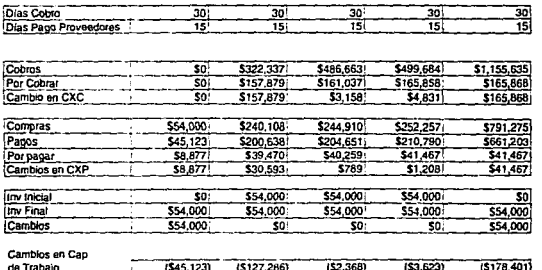

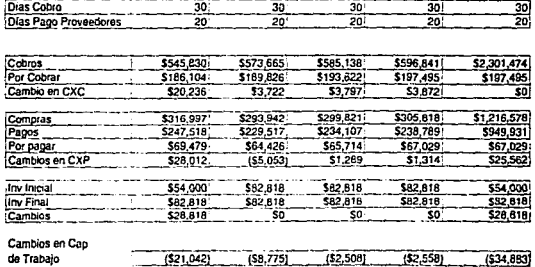

ã

,

de Trabaio

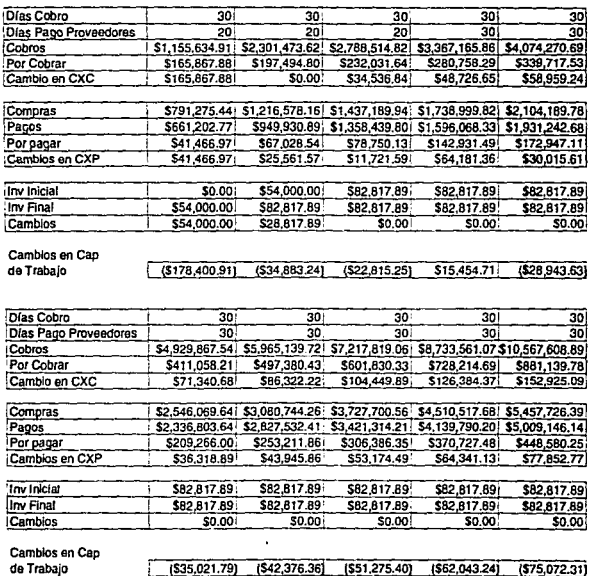

Es hasta el cuarto año que se suponen fechas iguales. Esto es debido a que la compañía ya habrá ganado reputación crediticia con proveedores y por la situación en la que se encuentra, podrá ofrecer un mayor crédito a sus clientes.

Estos cálculos, aunados a los cambios en el inventario, nos determinan finalmente el cambio en el capital de trabajo. Adicionales a éstos encontramos los gastos de depreciación, así como las inversiones realizadas. No se incluye ningún tipo de financiamiento aún debido a que primero queremos analizar el grado de perdida de liquidez sin financiemiento para así poder elegir la mejor opción de crédito y el grado de deuda al que deseamos llegar a lo largo del horizonte de planeación.

En la figura 4.18 podemos observar el resultado del análisis del fluío para los dos primeros años. En la figura 4.19 se encuentra el análisis para los siguientes 8 años.

#### 4.3.3 BALANCE GENERAL

Una vez que hemos obtenido toda la información económica, porcederemos a armar el balance general, el cual sumariza las actividades del proyecto. A diferencia de los demás estados financieros que presentan resultados por periodos, el balance, muestra una "fotografia"

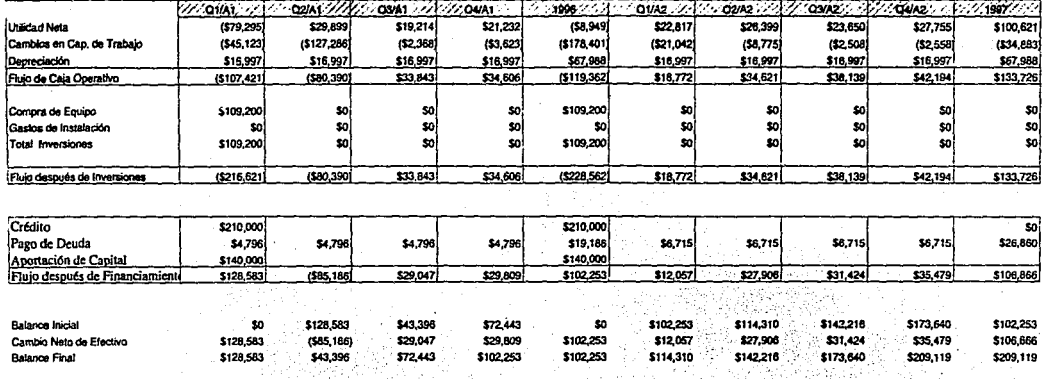

Fig. 4.18

g

 $\sim$ 

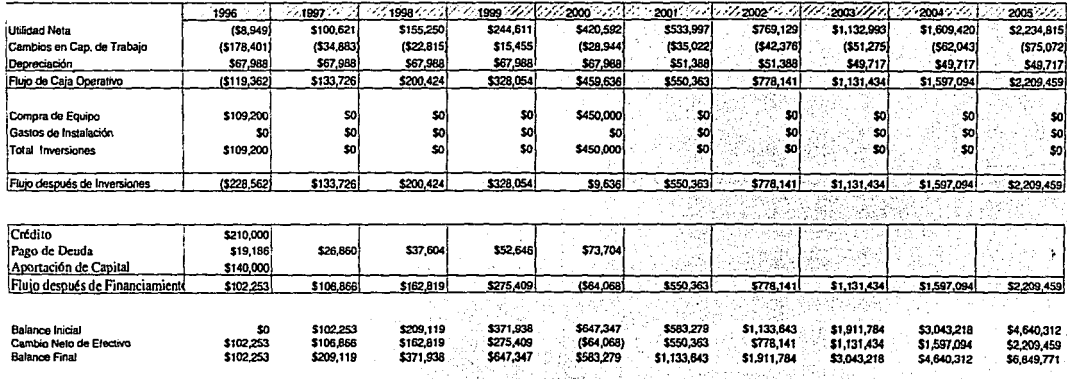

de la empresa en un momento determinado en el tiempo, el cual en este caso será el fin de año.

En la figuras 4.20 y 4.21 se muestra el resultado obtenido para el Balance General proforma. En la figura  $4.23 \text{ y } 4.24$  se muestran las tablas de depreciación aplicadas a los activos de la compañía.

# 4.4 FUENTES DE FINANCIAMIENTO

Una vez que calculamos las salidas de efectivo, principalmente en los primeros años de vida del provecto, podemos realizar el estudio de financiamiento para determinar cuál es el plan que más conviene al provecto. Esto es debido a que el provecto se debe presentar sin la influencia de invecciones de capital que pudiesen variar el resultado del análisis del proyecto.

Es por esto que se aisla el mismo y una vez que se calcula la factibilidad del provecto, se buscan las fuentes de financiamiento.

Hemos encontrado que la mejor forma es pedir un préstamo quirografario. Las condiciones de dos opciones de préstamos (plazo e intereses) se muestran en la Figura 4.24

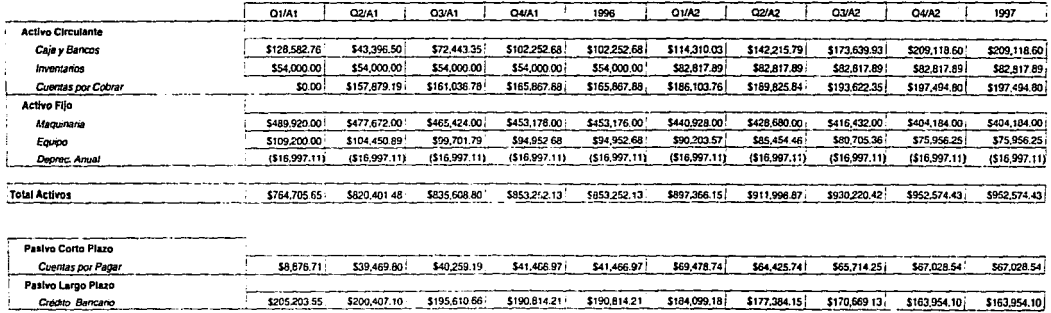

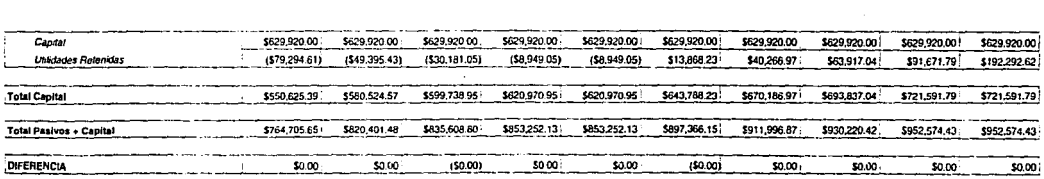

\$214,080.26 \$239,876.90 \$235,869.85 \$232,281.18 \$232,281.18 \$253,577.92 \$241,809.89 \$236,383.38

Total Pasivo

**FIGURA, 4.20** 

 $\label{eq:2.1} \begin{split} \mathcal{L}_{\text{max}}(\mathbf{r}) & = \mathcal{L}_{\text{max}}(\mathbf{r}) \mathcal{L}_{\text{max}}(\mathbf{r}) \\ & = \mathcal{L}_{\text{max}}(\mathbf{r}) \mathcal{L}_{\text{max}}(\mathbf{r}) \mathcal{L}_{\text{max}}(\mathbf{r}) \mathcal{L}_{\text{max}}(\mathbf{r}) \mathcal{L}_{\text{max}}(\mathbf{r}) \mathcal{L}_{\text{max}}(\mathbf{r}) \mathcal{L}_{\text{max}}(\mathbf{r}) \mathcal{L}_{\text{max}}(\mathbf{r}) \mathcal{L}_{\text{max}}(\mathbf$ 

 $\label{eq:2.1} \frac{1}{\sqrt{2}}\sum_{i=1}^n\frac{1}{\sqrt{2\pi i}}\sum_{i=1}^n\frac{1}{\sqrt{2\pi i}}\sum_{i=1}^n\frac{1}{\sqrt{2\pi i}}\sum_{i=1}^n\frac{1}{\sqrt{2\pi i}}\sum_{i=1}^n\frac{1}{\sqrt{2\pi i}}\sum_{i=1}^n\frac{1}{\sqrt{2\pi i}}\sum_{i=1}^n\frac{1}{\sqrt{2\pi i}}\sum_{i=1}^n\frac{1}{\sqrt{2\pi i}}\sum_{i=1}^n\frac{1}{\sqrt{2\pi i}}\sum_{$ 

9Z

\$230,982.64

\$230,982.64

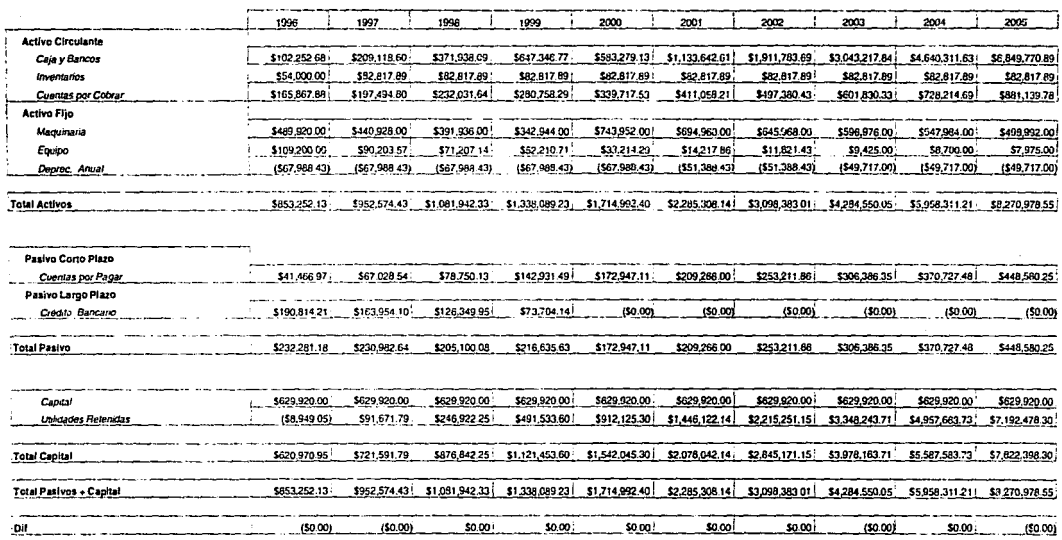

 $\sim$ 

 $\mathcal{L}^{\mathcal{L}}$ 

 $\label{eq:2.1} \frac{\partial \mathcal{L}_{\mathcal{L}_{\mathcal{L}_{\mathcal{L}}}}}{\partial \mathcal{L}_{\mathcal{L}_{\mathcal{L}}}} \leq \frac{1}{2} \sum_{i=1}^{N} \frac{1}{\partial \mathcal{L}_{\mathcal{L}_{\mathcal{L}}}} \leq \frac{1}{2} \sum_{i=1}^{N} \frac{1}{\partial \mathcal{L}_{\mathcal{L}_{\mathcal{L}}}} \leq \frac{1}{2} \sum_{i=1}^{N} \frac{1}{\partial \mathcal{L}_{\mathcal{L}_{\mathcal{L}}}} \leq \frac{1}{2} \sum_{i=1}^{N} \frac$ 

 $\mathcal{L}^{\mathcal{L}}$  , and  $\mathcal{L}^{\mathcal{L}}$  , and

 $\sim 10^{-10}$ 

 $\Delta \sim 10^{-1}$ 

ğ,

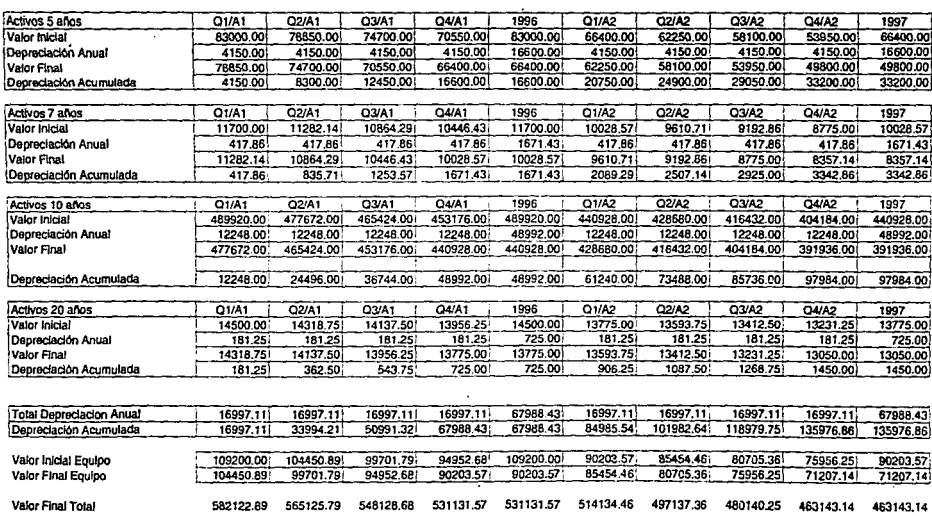

 $\cdot$ 

94

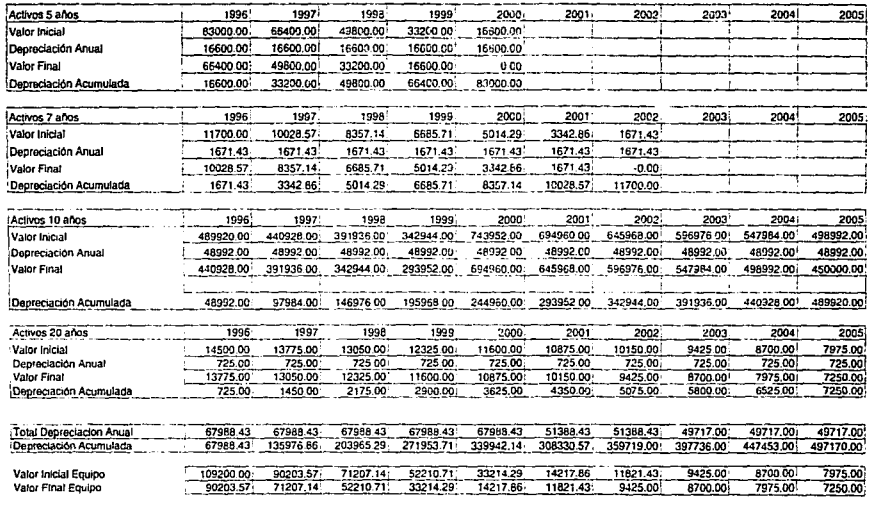

Valor Final Total

 $\label{eq:2.1} \mathcal{L}^{\mathcal{A}}(\mathcal{A}^{\mathcal{A}}_{\mathcal{A}}) = \mathcal{L}^{\mathcal{A}}(\mathcal{A}^{\mathcal{A}}_{\mathcal{A}}) = \mathcal{L}^{\mathcal{A}}(\mathcal{A}^{\mathcal{A}}_{\mathcal{A}}) = \mathcal{L}^{\mathcal{A}}(\mathcal{A}^{\mathcal{A}}_{\mathcal{A}})$ 

\$531,131.57 \$463,143.14 \$395,154.71 \$327,166.29 \$709,177.86 \$657,789.43 \$606,401.00 \$556,684.00 \$506,967.00 \$457,250.00

FIGURA 4.23

 $\sim 10^7$ 

 $\mathbf{g} = \begin{bmatrix} 1 & 1 \\ 0 & 1 \end{bmatrix}$ 

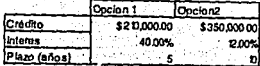

Se analizaron 2 creditos, variando el plazo del prestamo. Se encontró que lo mejor es un préstamo a 5 años, debido a que para 10 años, los pagos de intereses son demasiados altos. Además, el flujo de efectivo lo permite así.

En la figura 4.25 se presentan las tablas de amortización de los dos planes: Se puede observar la diferencia de intereses pagado por uno y otro plan, así como el costo real del financiamiento.

### 4.5 EVALUACION FINANCIERA

Una vez que se ha determinado el resultado de la operación del proyecto, es necesario medir el desempeño de éste mediante el cálculo de razones financieras que indicarán realmente el exito o fracaso del proyecto. Los resultados se muestran en la figura 4.26.

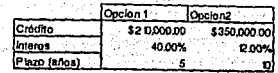

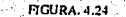

Se analizaron 2 créditos, variando el plazo del préstamo. Se encontró que lo mejor es un préstamo a 5 años, debido a que para 10 años, los pagos de intereses son demasiados altos. Además, el flujo de efectivo lo permite así.

En la figura 4.25 se presentan las tablas de amortización de los dos planes: Se puede observar la diferencia de intereses pagado por uno y otro plan, así como el costo real del financiamiento.

# 4.5 EVALUACION FINANCIERA

Una vez que se ha determinado el resultado de la operación del proyecto, es necesario medir el desempeño de éste mediante el cálculo de razones financieras que indicarán realmente el exito o fracaso del proyecto. Los resultados se muestran en la figura 4.26.

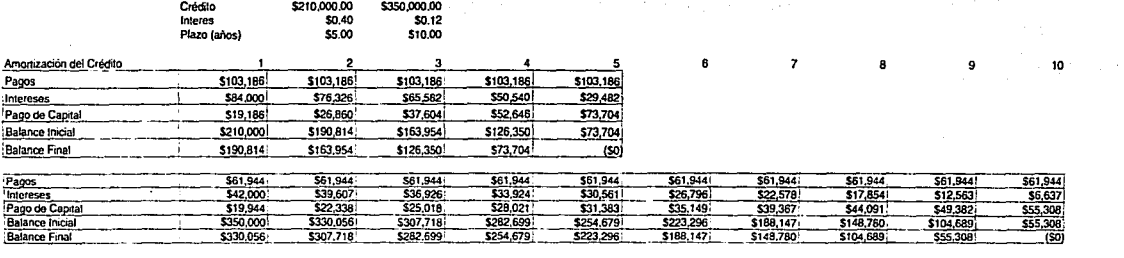

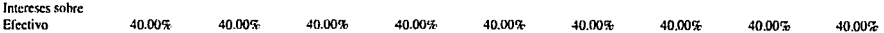

97

# **INDICADORES FINANCIEROS**

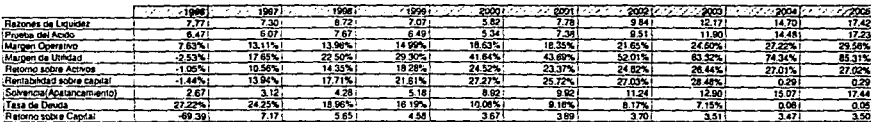

(ACIRC SWAPCIRC<br>(EBIT/VTASERUTAS)

(ACIRC/PCIRC)

(UT NETA/GAP)<br>(CAP/PASIVO)<br>(PASIVOS/ACTIVOS)<br>(CAPITALAJT NETA)

ឌ

23.56%<br>\$592,258.27 TIR VPN (trema 35%)

# **ANALISIS DE SENSIBILIDAD**

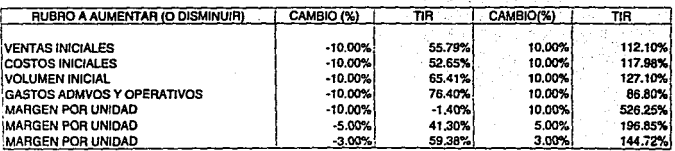

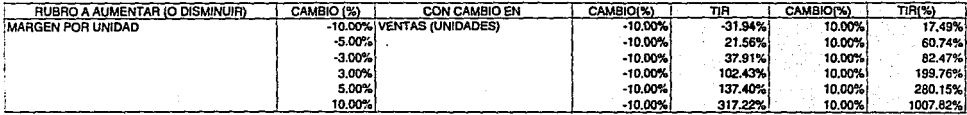

FIGURA 4.27

 $\mathcal{S}$
Una vez que tenemos los números, procederemos a dar una pequeña explicación y análisis de cada uno.

### 4.5.1 INDICADORES FINANCIEROS

#### 4.5.1.1 LIQUIDEZ

El análisis financiero evalúa diferentes aspectos de los resultados obtenidos. Uno de los más importantes es el de la liquidez. Este indicador revela la capacidad del provecto para hacer frente a las obligaciones a corto plazo, así como la de responder a sus necesidades inmediatas de efectivo. Pero para la mejor evaluación de este aspecto, se puede recurrir a la prueba del ácido que no incluye a los inventarios, lo cual nos muestra aquellos activos circulantes de más rápida disposición.

Como se puede observar, en el proyecto la liquidez es mayor a 1.0 en todos los años, lo que nos indica que el crédito contratado hace frente a las necesidades de efectivo, sobretodo en los dos primeros años en donde el flujo operativo es negativo debido a la inversión inicial sobretodo.

## 4.5.1.2 MARGEN OPERATIVO

Este indicador es de los más usados en el análisis financiero, ya que nos muestra la rentabilidad en ventas. El resultado expresa el margen de utilidad de una venta (el porcentaje de un nuevo peso que resulta en utilidad operativa). En el estado de resultados para el primer trimestre (Fig.4.14) se obtiene un margen negativo debido a que la puesta en marcha trae consigo demasiados gastos e inclusive encontramos que para este trimestre no hay ventas. Pero conforme avanza el horizonte, se observa un crecimiento del margen lo cual nos indica que los costos operativos se estabilizan mientras que el nivel de ventas avanza.

### 4.5.1.3 RENTABILIDAD SOBRE CAPITAL

Un aspecto muy importante que se debe evaluar es el rendimiento de la inversión de los accionistas. Un accionista desearía saber qué utilidad neta ganaria por cada nuevo peso invertido en el proyecto y este indicador se lo muestra. Debido a la inversión inicial y a que las ventas comienzan a partir del segundo trimestre del primer año del proyecto, para el primer año la rentabilidad es negativa. Pero puede apreciarse que a partir del segundo año comienza a crecer la rentabilidad hasta poco

menos del 30%, lo cual lo hace un proyecto atractivo para el inversionista que busca un proyecto a largo plazo.

TA 1000 오늘은 2000 (2000) 1200 (2000)

## 4.5.1.4 SOLVENCIA

Mide el grado en que la empresa se ha financiado por medio de deuda con instituciones de crédito. La solvencia de una empresa indica hasta que grado la inversión propia tiene preponderancia sobre la inversión ajena.(hasta qué grado estará sujeta a los acreedores). Por el hecho de haber pedido el crédito a 5 años, en este lapso la solvencia es baja debido al pago de intereses y capital a la institución de crédito. Pero una vez finalizado el contrato se nota un significativo aumento en la solvencia debido a que el crecimiento de las cuentas por cobrar no afecta el crecimiento del flujo de efectivo.

# 4.5.1.5 TASA DE DEUDA

Mide el porcentaje de fondos provenientes de instituciones de crédito. El resultado de este análisis muestra las conclusiones del indicador anterior.

북부 저는 사고 있는 일

# 4.5.1.6 TASA DE RECUPERACION DE LA INVERSION

Muestra en que lapso los inversionistas recuperan el capital invertido. Este lapso se estabiliza en un promedio de 3.5 años al llegar el proyecto a un nivel en el que comienza a ser rentable.

#### 4.5.1.7 PUNTO DE EQUILIBRIO

El punto de equilibrio es aquel que nos va a mostrar la combinación de precio y volumen de ventas que va a hacer que la empresa no pierda, pero tampoco gane. Este estudio es muy importante ya que nos va a mostrar el punto a partir del cual la relación preciovolumen va a comenzar a generar utilidades.

Para tener un mejor acercamiento con la realidad, consideraremos toda la línea como un solo producto, prorrateando los costos y márgenes por unidad. El análisis del punto de equilibrio se muestra en la figura  $4.28$ 

# 4.5.2 VALOR PRESENTE NETO

Después de analizar los indicadores anteriores, resta evaluar el valor presente del provecto en sus diez años de duración. Este valor nos mostrará cuál es el valor de los flujos futuros, traidos al presente a una tasa que permita al inversionista obtener, como minimo, el valor de la inflación, la tasa más estable de intereses y un premio al riesgo por la inversión. Se ha determinado que el valor más conveniente para esta tasa es de 35%. Como resultado obtenemos : \$592,258.27. Se considera que para que el proyecto sea rentable, este valor debe ser mayor a cero.

 $104$ 

#### 4.5.3 TIR (TASA INTERNA DE RETORNO)

Finalmente, el último análisis financiero que se realiza en el proyecto es el del cálculo de la tasa interna de retorno. Este valor nos indica el rendimiento-nelo de la inversión, calculada mediante el flujo operativo de efectivo. Se utiliza este flujo porque es el que realmente muestra, sin la influencia de ninguna inversión extra, los cambios en la liquidez del proyecto que al fin y al cabo nos muestran la necesidad de invecciones de capital en el mismo.

De no encontrarse cambios en el capital de trabajo, se considera que el proyecto se va pagando solo. Es por esto que estos flujos son la mejor imagen del estado del proyecto en cada período.

La metodología del indicador consiste en traer al presente aquellos flujos y calcular la tasa de retorno de ellos. Se considera que el proyeto es atractivo si esta tasa es mayor a la TREMA propuesta (tasa de recuperación mínima esperada). El presente proyecto arroja una TIR del 93.56%, un valor considereblemete alto y atractivo.

#### 4.6 ANALISIS DE SENSIBILIDAD

Una vez que obtuvimos todos los indicadores financieros, creamos diferentes escenarios. Debido a que creamos una hoja de cálculo con todos los datos acerca del provecto, utilizando los resultados de los indicadores, se cambiaron decisiones estratégicas para el estudio como fueron, volumenes de ventas, precios, incrementos en costos y margenes de utilidad por unidad. Los resultados se muestran en la figura 4.27.

Aqui se comprueba la hipótesis hecha al principio de la tesis en la que se menciona que los dos primeros años del proyecto son los que más Imfluven. Podemos observar que los cambios en los supuestos para estos dos años hacen variar de manera importante la tasa interna de retorno, inclusive llegando a ser ésta negativa o mayor al 300%.

El cambio que más atrae la atención es el margen de utilidad por unidad. Aun una pequeña variación en esta relación hace cambiar la TIR de manera importante. Pero si este cambio se hace en los últimos años del proyecto, la TIR no cambia mucho.

Otro factor importante es el de volumen inicial de ventas. Al observar los resultados que arrojan el hecho de modificar volumen de ventas, nos damos cuenta que un punto medular para el éxito del proyecto, es alcanzar el número de unidades proyectadas para el primer y segundo año.

Finalmente al analizar los demás costos indirectos (administrativos y operativos) llegamos a la conclusion de que no influyen de gran manera en el resultado final.

Como conclusión del análisis de sensibilidad, podemos decir que los factores que determinan de mayor manera el éxito son aquellos que están relacionados directamente con el volumen e ingresos por ventas.

# **CONCLUSIONES**

Al estudiar la factibilidad de este proyecto nos podemos dar cuenta de que son unos productos los cuales van a competir con productos norteamericanos y canadienses principalmente, los cuales poseen una gran aceptación en el mercado nacional, va que los productos de esos países cuentan con un historial de gran calidad en los productos que son manufacturados en esos países.

Contando con la asesoria del extranjero se podra lograr tener la calidad que se requiere para que estos productos sean de una calidad igual a los extranieros, con lo cual podremos competir de igual a igual en lo que a calidad se refiere.

La fábrica que está involucrada en el proyecto es una fábrica cuya marca es conocida en el mercado nacional por su gran calidad y por tener precios competitivos, lo cual ayudará para que estos productos sean comercializados rápidamente, en el mercado nacional.

Podemos decir que las máquinas tienen capacidad holgada y que con esto se puede lograr que si en un momento dado la demanda lo exige, las máquinas tendrán la posibilidad de responder a cubrir la demanda. Si en un momento dado la demanda es excesiva se podrá cubrir está aumentando un segundo turno y en caso necesario un tercer  $time$ 

Con respecto al Tratado de Libre Comercio podemos decir que como los productos que se pretenden fabricar tiene un degravación de 10 años, los productos del extranjero saldrán más caros que los productos nacionales. Así mismo tendremos el tiempo necesario para optimizar recursos y capacitar a la gente para que en unos cuantos años la empresa sea altamente productiva y competitiva niveles 'a :

internacionales, sin la preocupación de que los productos de norteamérica entren sin pagar aranceles.

De acuerdo al análisis presentado en la tesis se puede observar que es un proyecto rentable a partir del segundo año de operación de la planta ya que es cuando la extensión de la planta estará pagando la inversión inicial y estará generando utilidades.

Por otro lado cabe mencionar que el estudio está hecho en base a los cinco productos de mayor venta en la República Mexicana mas sin embargo hay otros productos que no son tomados en cuenta en este estudio que se tendrán que ir incrementando conforme transcurra la puesta en marcha de esta extensión de la fábrica, los cuales nos darán un incremento en ventas y mayor participación de mercado.

Así mismo podemos decir que debido a la firma del Tratado de Libre Comercio hay muchas empresas interesadas en fabricar sus automoviles en la República Mexicana con la finalidad de exportar al mercado de norteamérica, lo que nos da un panaorama de acción aun más amplio que en el proyectado en este estudio, por mencionar algunas de las compañías que van a fabricar automóviles en México serán: Toyota, BMW, Honda, Mercedes Benz. etc.

 $\frac{1}{2}$  . The state  $\frac{1}{2}$ 

Podemos apreciar como la TIR es superior a TREMA siendo ésta última de 35 % y dando una TIR de un 93.56 mas del doble de TREMA. \ :-; .... ~. - ' . ·'·'..:' ·: . - ~;/, Así mismo podemos observar que el valor presente neto es positivo con un valor de N\$ 592,258.27 por lo cual podemos concluir que este proyecto es viable y resulta atractivo invertir en él.

#### **REFERENCIAS**

Ħ

### Instituciones

Asociación Nacional de Fabricantes de Filtros Automotrices e Industriales

Instituto Nacional de Estadística, Geografía e Informática IINEGII

Banco de México

### **Personales**

Alberto Covarrubias M. Director General Ingenieria y Asesoria 2000 A.C.

CP Benigno Villa Soto Ingeniería y Asesoria 2000 A.C.

Laurence A. Hinz **Business Development Director MTEL** International

Dijiotam Raina Administration & Finance Director MTEL International

Ing Gonzalo Rus Bosque Gerente de División de Papel Procter & Gamble

### **BIBLIOGRAFIA**

112

Censo General de la Industria Automotriz INEGI 1992

Fracción Arancelaria *y* Plazos de Desgravación **SECOFI** Grupo Edltortal M.A. Porrua TLC Amértca del Norte 1994

Kotler, Phillip Mercadotecnia Prentlce Hall 3a Edición México, 1990

Coss B, Raúl, Análisis *y* Evaluación de Proyectos de Inversión Editorial Limusa, S.A. de C.V. 2a Edición México, 1990

Baca Urblna, Gabrtel Evaluación de Proyectos: Análisis y Administración del Riesgo Editorial Mc Graw Hill, S.A. de C.V. 3a Edición México, 1991

Brealy, Richard /Myers, Stewart C. Principles of Corporate Finance, Mc Graw Hill 4th Edition USA, 1991

#### Weygandt/Kieso/Kele Principles of Financial Accouting Wiley 3rd Edition USA, 1993

Contino, Richard M. Handbook of Equipment Leasing: A deal master's guide American Managment Asociation 5th Edition **USA, 1989** 

 $113$ 

Van Horne. James Fundamentos de Administración Financiera Editorial Prentice Hall Hispano Americana S.A. Mėxico, 1988

Porter, Michael E. Estrategia Competitiva Compañía Editorial Continental, S.A. de C.V. México, 1982

Ramirez Padilla, David N. Contabilidad Administrativa Editorial Mc. Graw Hill, S.A. de C.V. 3a Edición México. 1990

# **ANEXO A**

# **PAPEL**

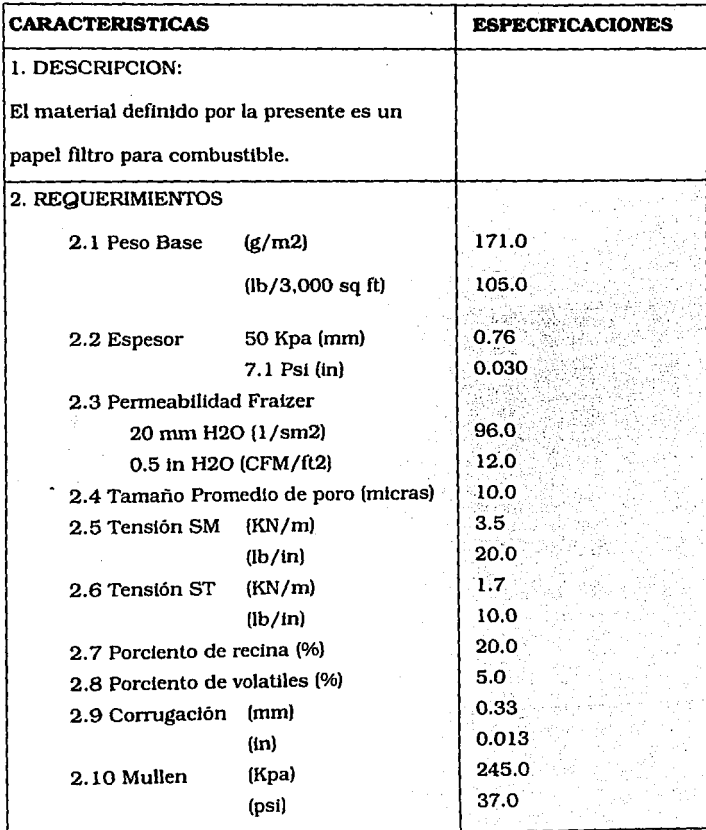

## **ANEXO B**

# LAMINA

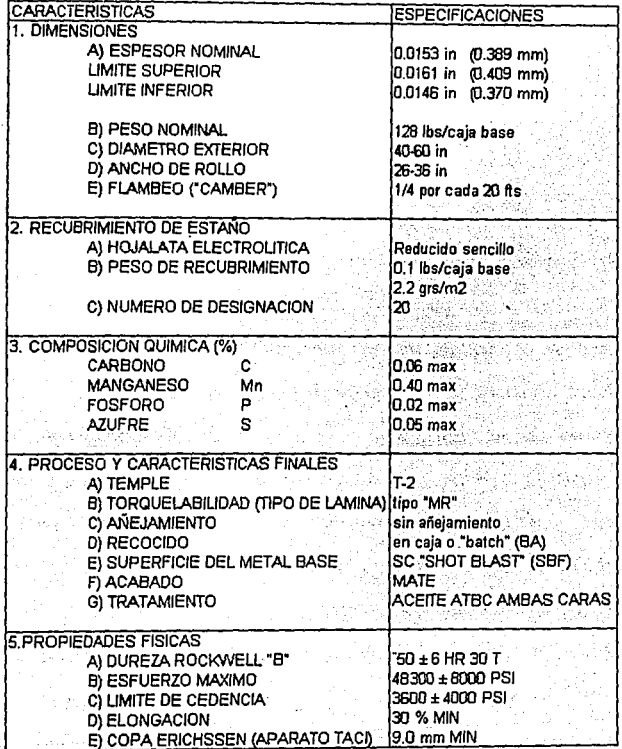

# **ANEXO C PLASTISOL**

116

#### **FUNCION DE COMPONENTES**

Plastificante: es el componente que nos proporciona la flexibilidad. resistencia y adhesividad. Debe ser plastificado ya que sin esto no podría ser posible la obtención de la flexibilidad plástica.

El plastificante actúa como lubricante interno, venciendo la fuerza de atracción de las cadenas caracterizándose por ser incoloro, inodoro y tener baja presión de vapor al mismo tiempo que buena estabilidad térmica. Al agregarle la resina con o sin otros ingredientes, el plastificante imparte aumento de flexibilidad, resistencia al impacto, moldeabilidad y blandura. Por otro lado, disminuye su resistencia al calor, resistencia dimensional y resistencia a los solventes. La mayoría de los plastificantes son ésteres de ácido dibásico como: F-Tálico, adípico, sebásico, maléico (F-talatosde dibutil y Dioctil) que son los más comunes. Carga: existen varios tipos de carga: relleno (fillers) siendo algunos orgánicos, inorgánicos, minerales y sintéticos. Estos son empleados en la mezcla aumentar el volumen y con ello, disminuir el costo ya que éstos

son más económicos. El uso normal de las cargas nos otorga resistencia. dureza, densidad. En general, la carga es uno de los factores que nos aumenta la resistencia del plastisol. La cantidad de carga oscila entre 10 y 50% del peso de la mezcla. Para elegir el tipo de carga más apropiado. debemos analizar los siguientes factores; costo, disponibilidad, uniformidad, capacidad de humidificación con la resina, características de absorción de humedad, propiedades fisicas, densidad dureza, estabilidad térmica, abrasión, efectos de fluio sobre el plastisol

Elementos Varios: aquéllos utilizados en cantidades pequeñas que generalmente oscilan de 0.5% a 2% de la composición del plastisol. Estos son:

-Estabilizadores: debido a que el plastificante es de naturaleza orgánica, está sujeto al ataque de elementos del aire los cuales provocan una lenta degradación o envelecimiento del plastisol. Ya que mucho de este ataque es oxidante debido a la relación del oxigeno con el aire y la luz utravioleta. la mayoría de los estabilizadores son del tipo antioxidante.También existen otros estabilizadores para la luz y el calor.

-Inhibidores: es un estabilizador temporal que se encarga de alargar la vtda de almacenamiento del plastisol antes de su uso.

Resinas: es una sustancia orgánica que actua como ligador contribuyendo a la adhesión de la masa plástica y también como factor importante de resultado de las propiedades del producto final.

-Polímeros Vinílicos: son el conjunto de polímeros termoplásticos basados en el cloruro de vtnilo y acetatos de Vinilo. Tipos *:*  homopolímeros (acetato de polivinilo, clorouro de polivinil polivinilo), copolímeros (cloruro de vinilo, alcohol polivinílico, acetatos de polivtnil)

Plastificante aromático: éste es un producto que le podemos substituir con el DOP hasta un 20%. Cuenta con buena estabilidad que y nos permite elevar el contenido de carga de PVC. Es más económico que el plastificante DOP y nos permite reducir costos.

#### PROCESO DE MEZCLA

Existen 2 tipos de ingredientes en la mezcla de plastisol: los liquidos (DOP, DBP y EQ) y los sólidos (Resinas, pigmentos, estabilizadores, carga y cal). Para lograr un mezclado completo de las sustancias, la operación de mezclado, requiere una manipulación de la masa bajo condiciones de viscosidad mínima de tal forma que forme una mezcla homogénea con composición y estructura uniforme. Para lograr la mezcla óptima se mezclan los ingrediendentes de la formulación en las cantidades exactas y se agita en un tanque durante un período prestablecido por la experiencia.

La mezcla liquida del plastisol se gela (solidifica) a una temperatura de 350° F. La exposición excesiva del plastisol al calor, provoca deformaciones en su constitución física como es la pérdida del color. En caso de no lograr una gelación a las temperatuas indicadas, esto nos indica que existe un desequilibrio en la formulación o en alguno de los elementos o los plastificantes utilizados cuentan con un peso molecular no especificado.

J.

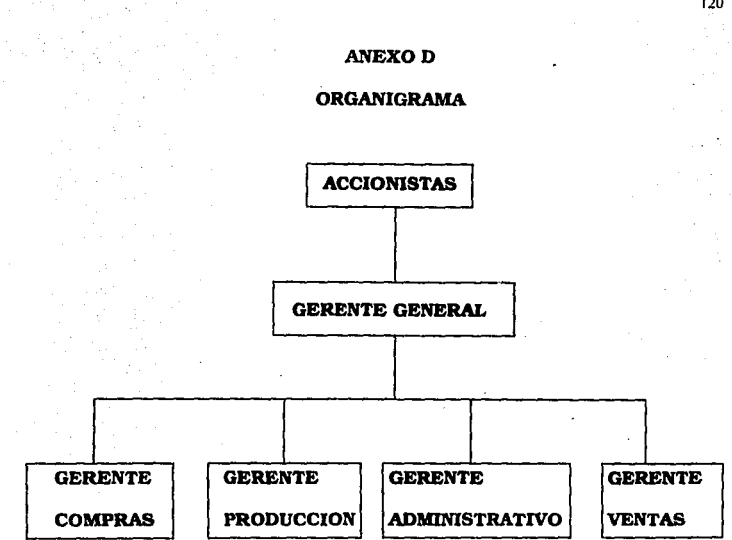